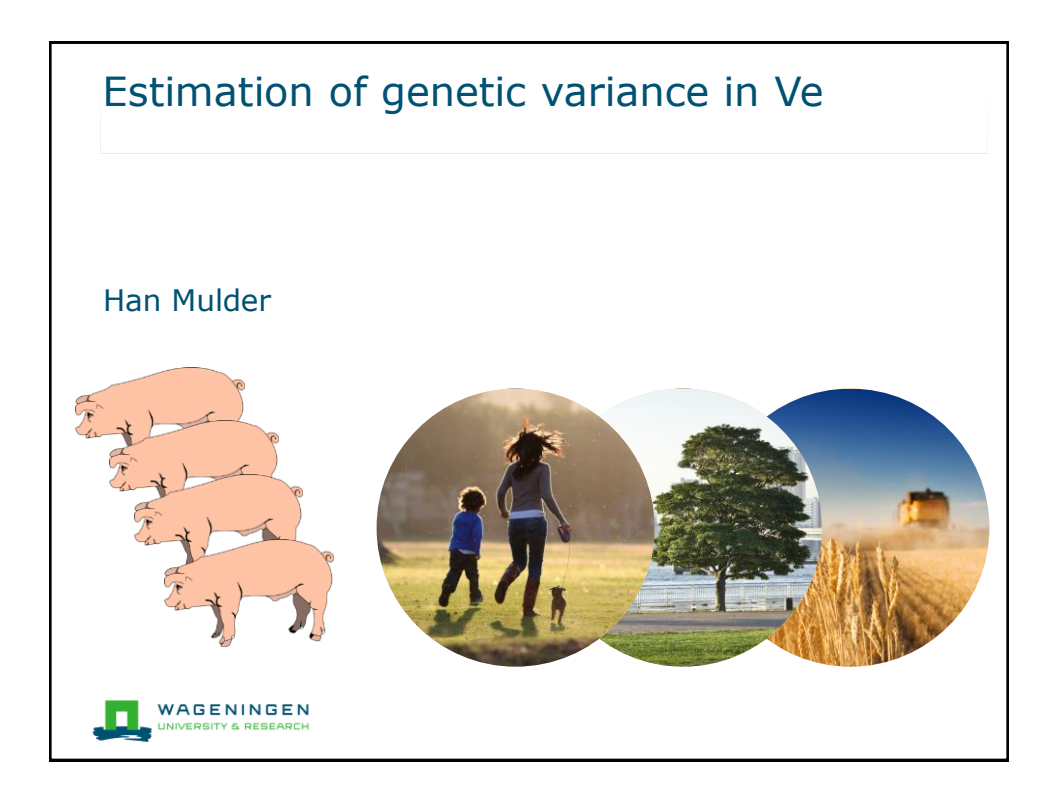

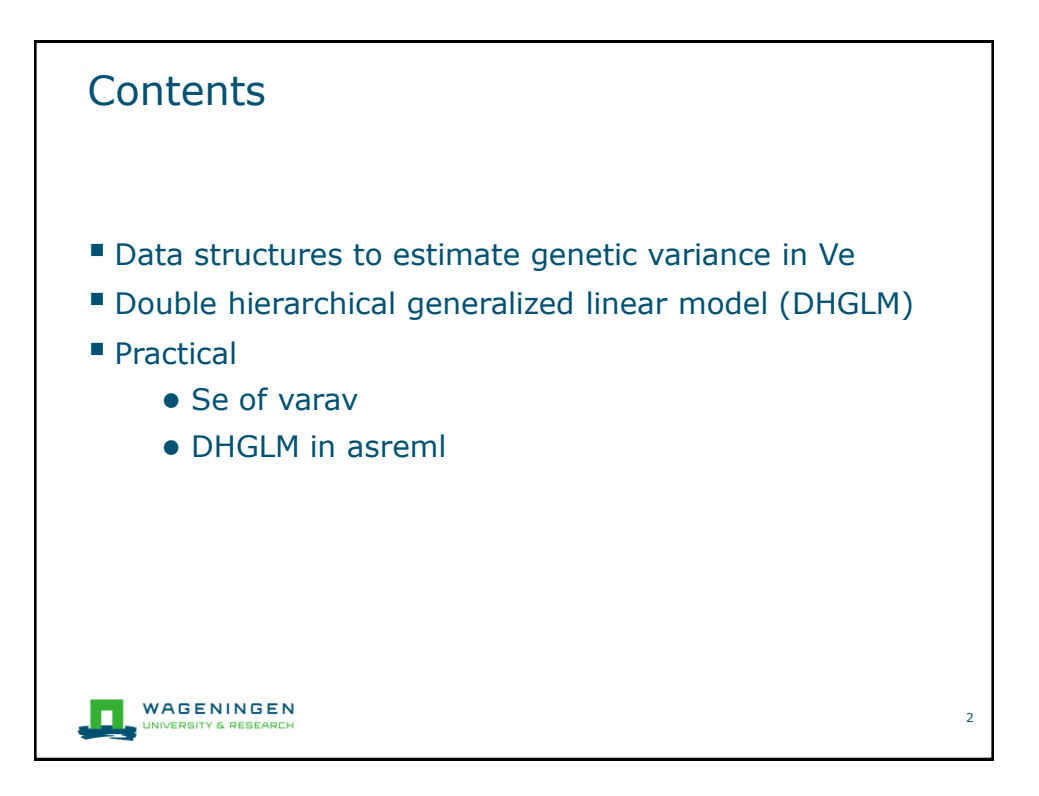

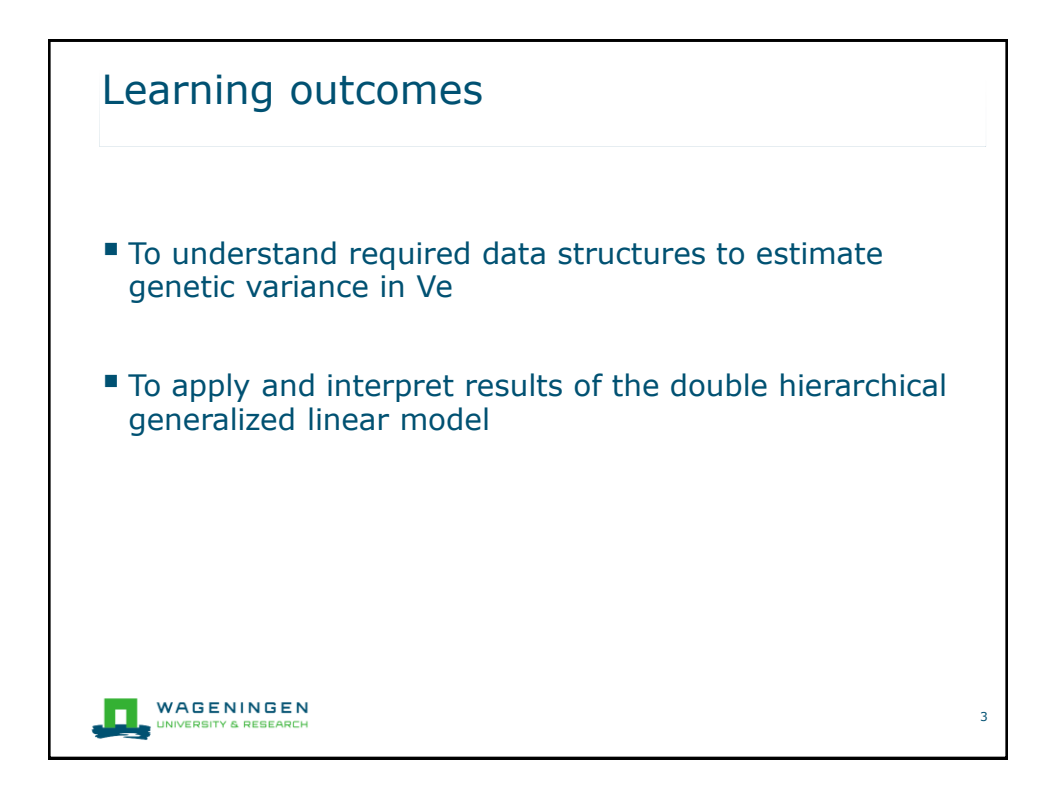

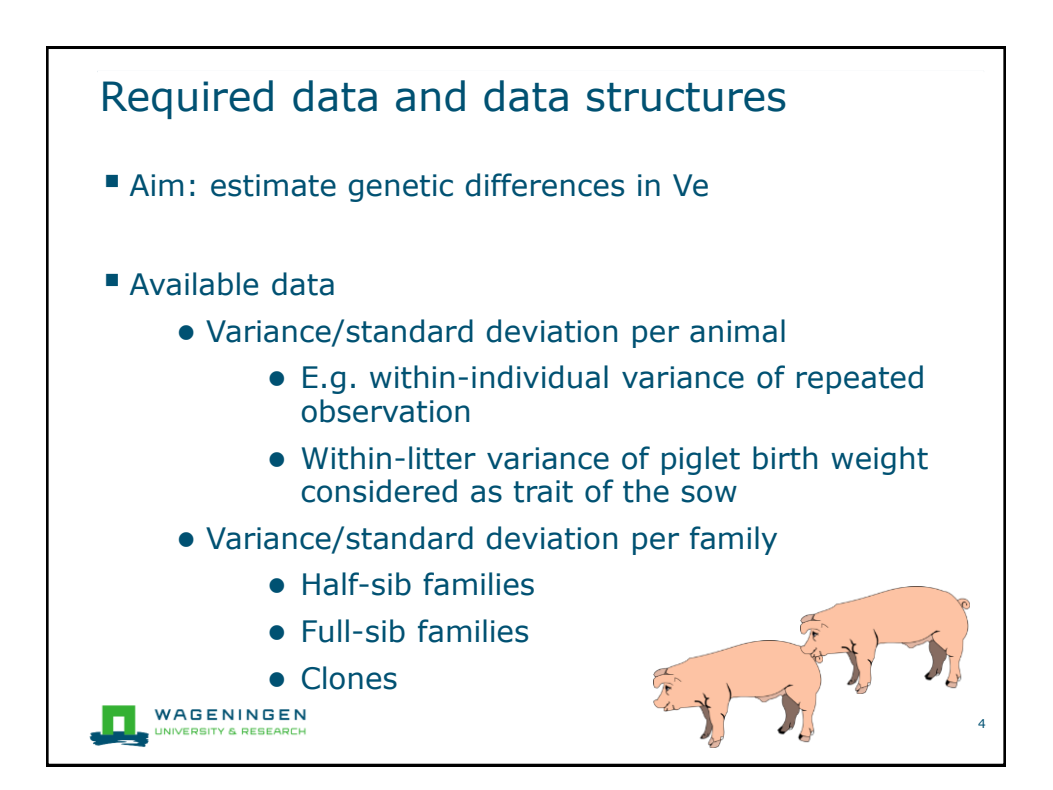

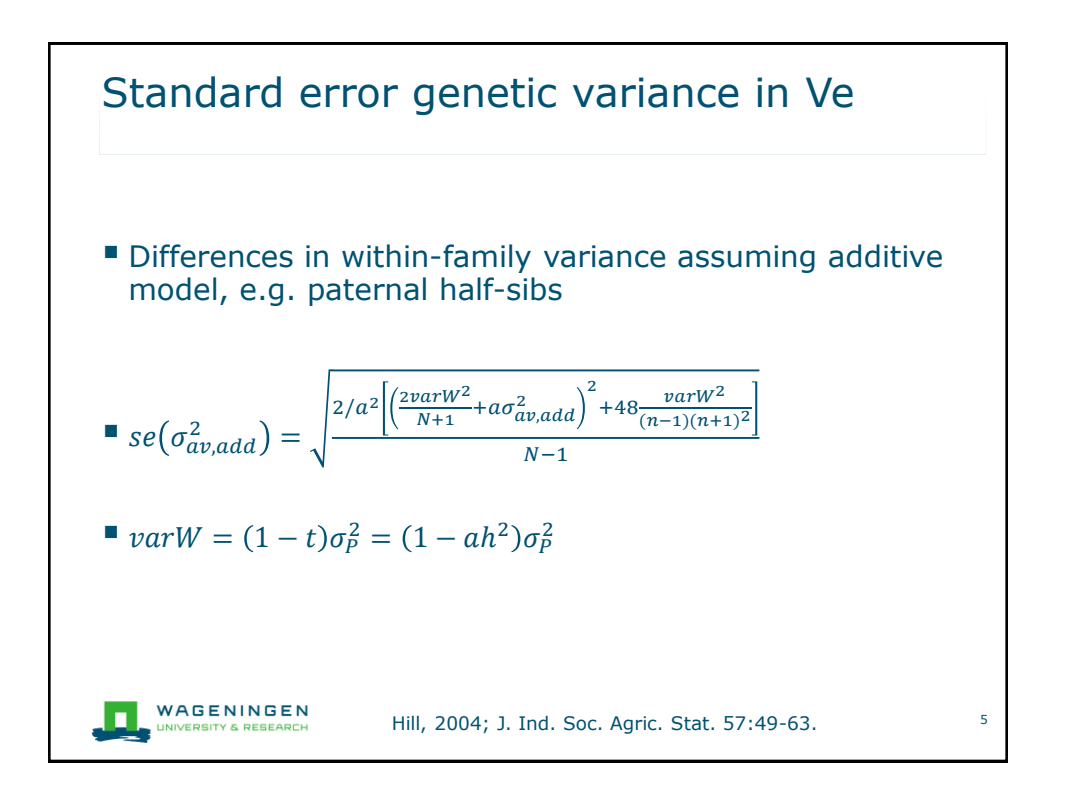

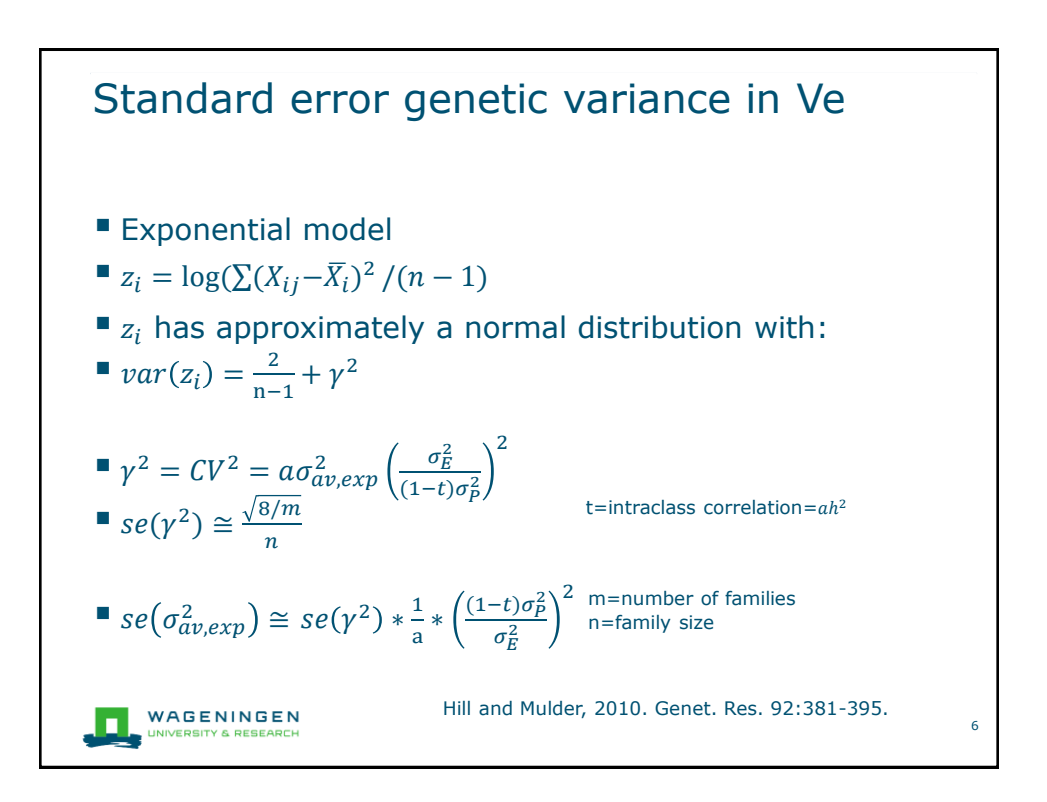

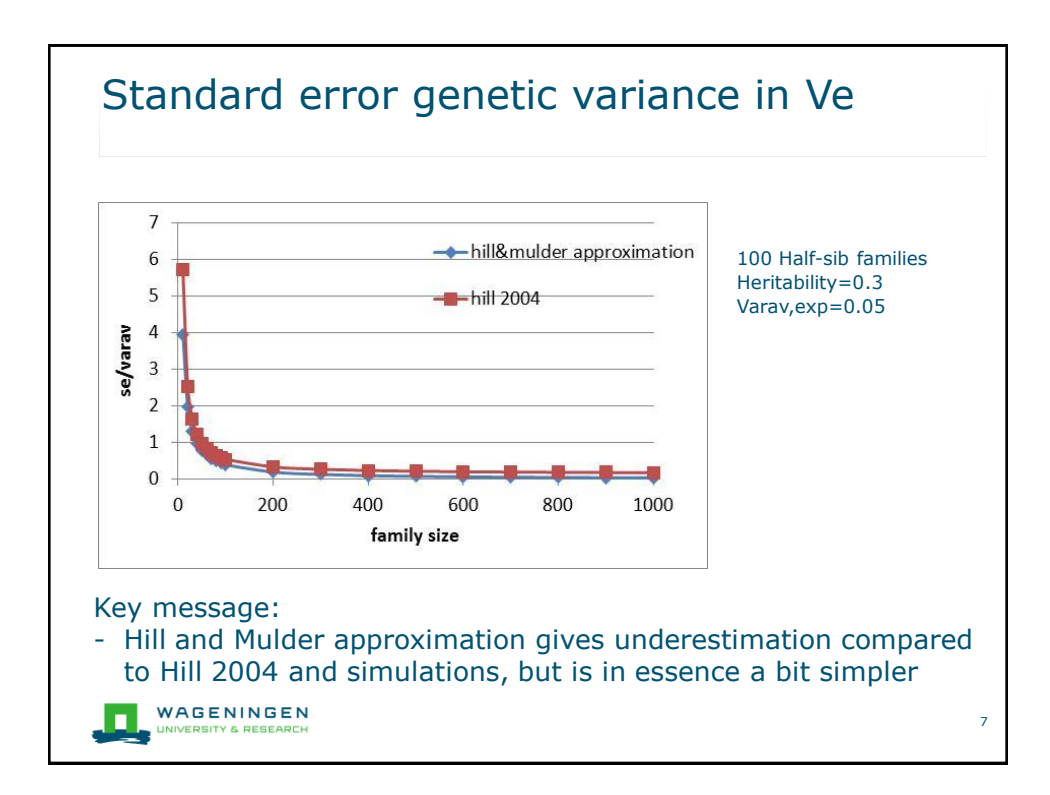

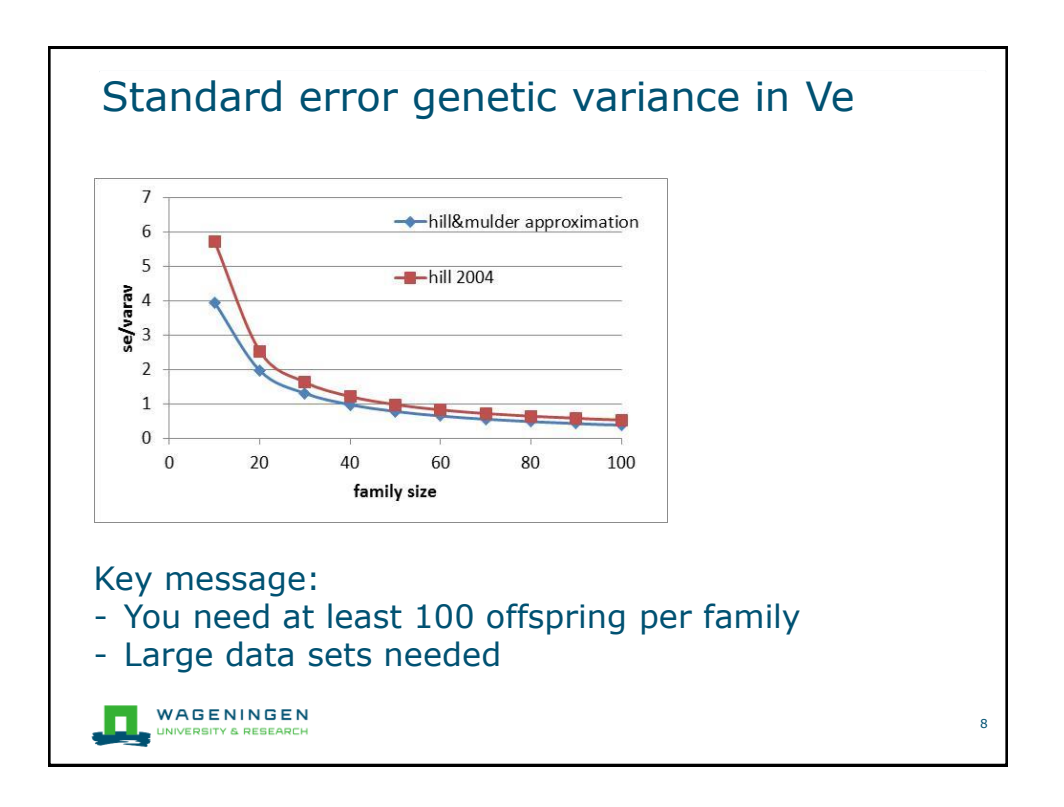

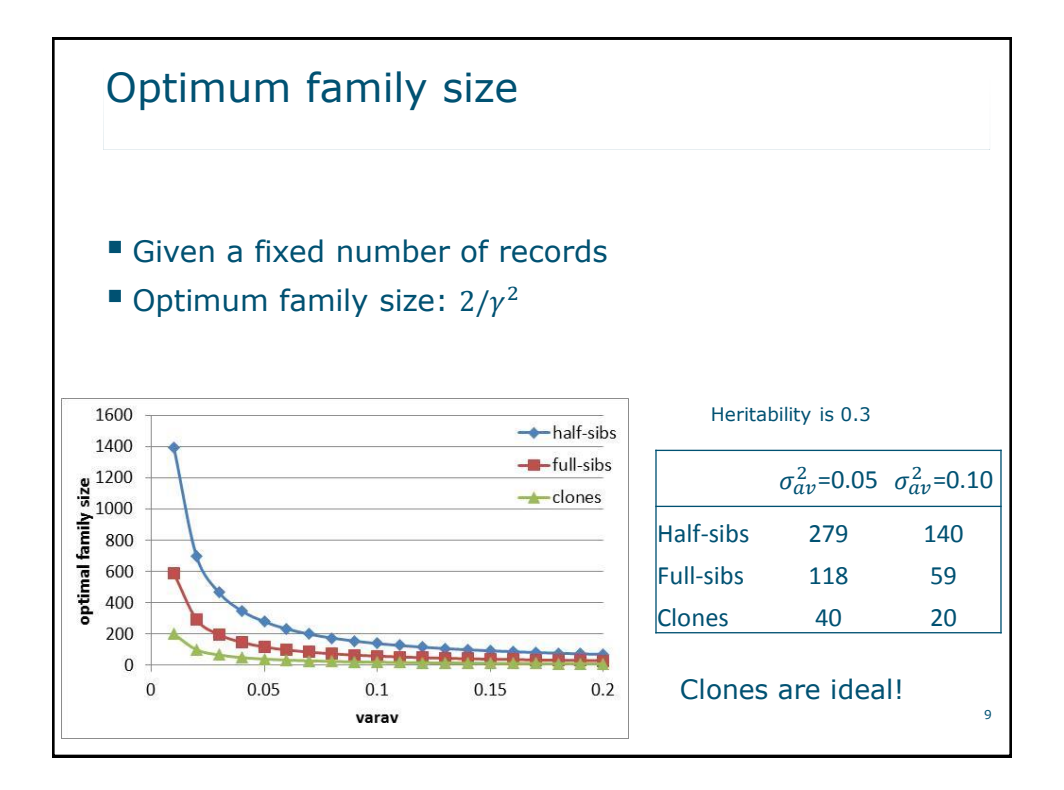

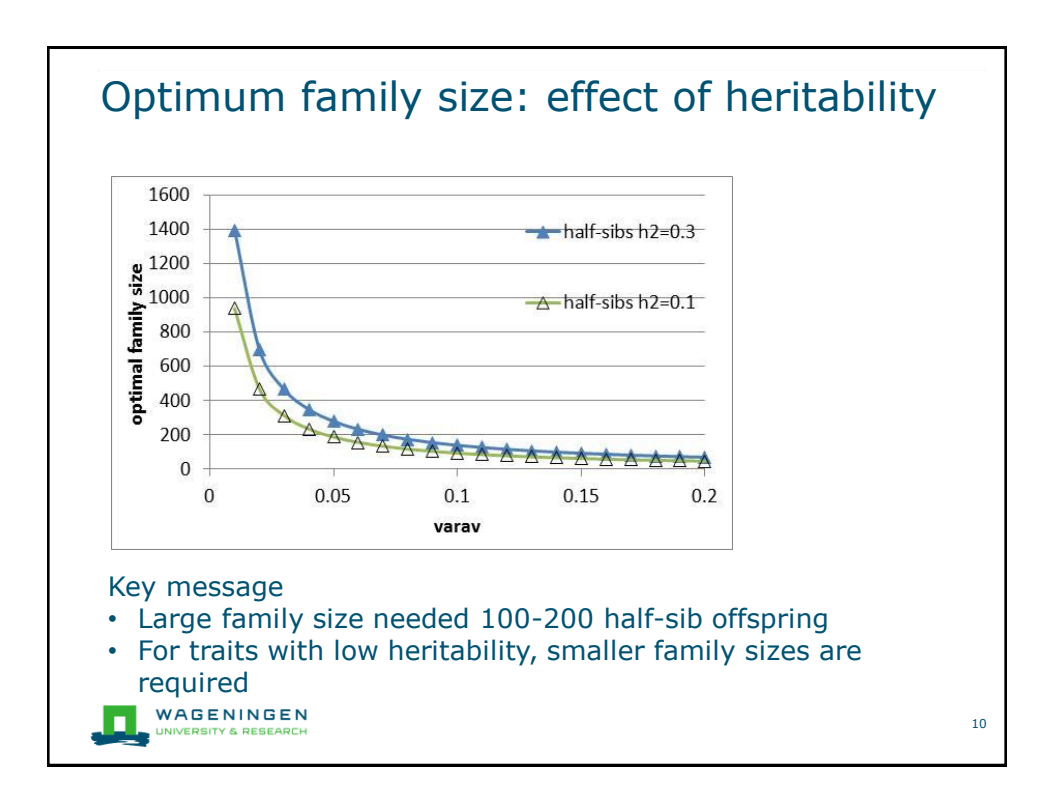

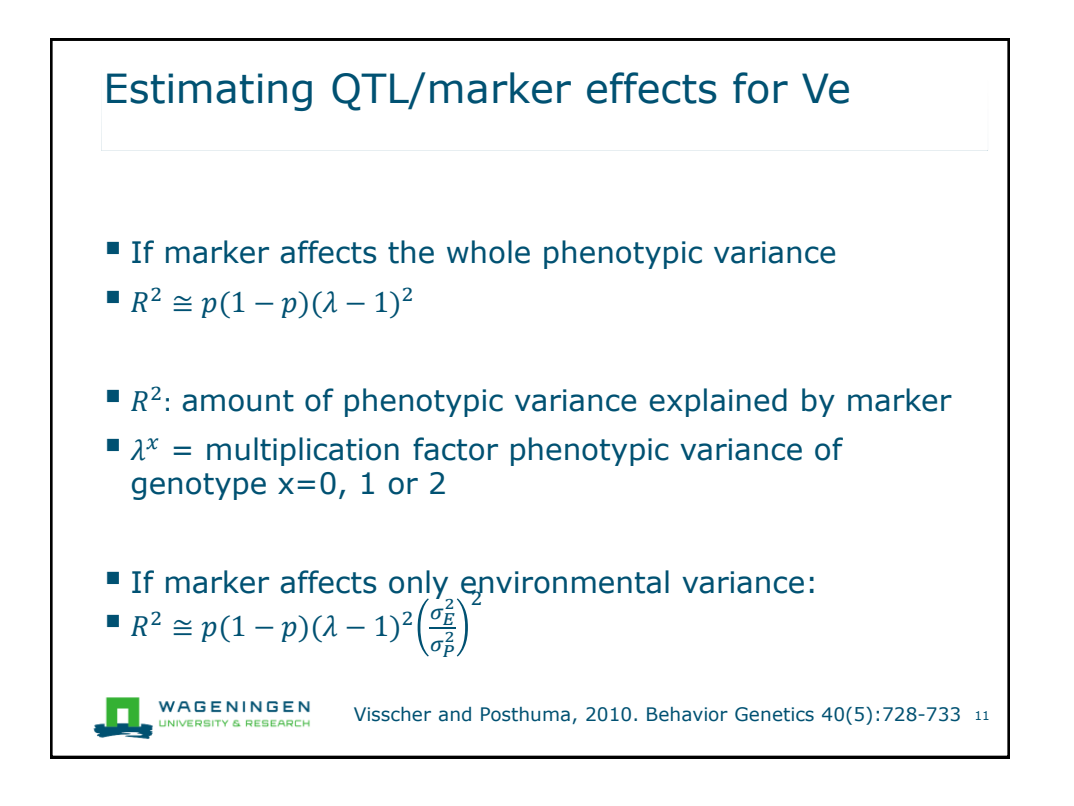

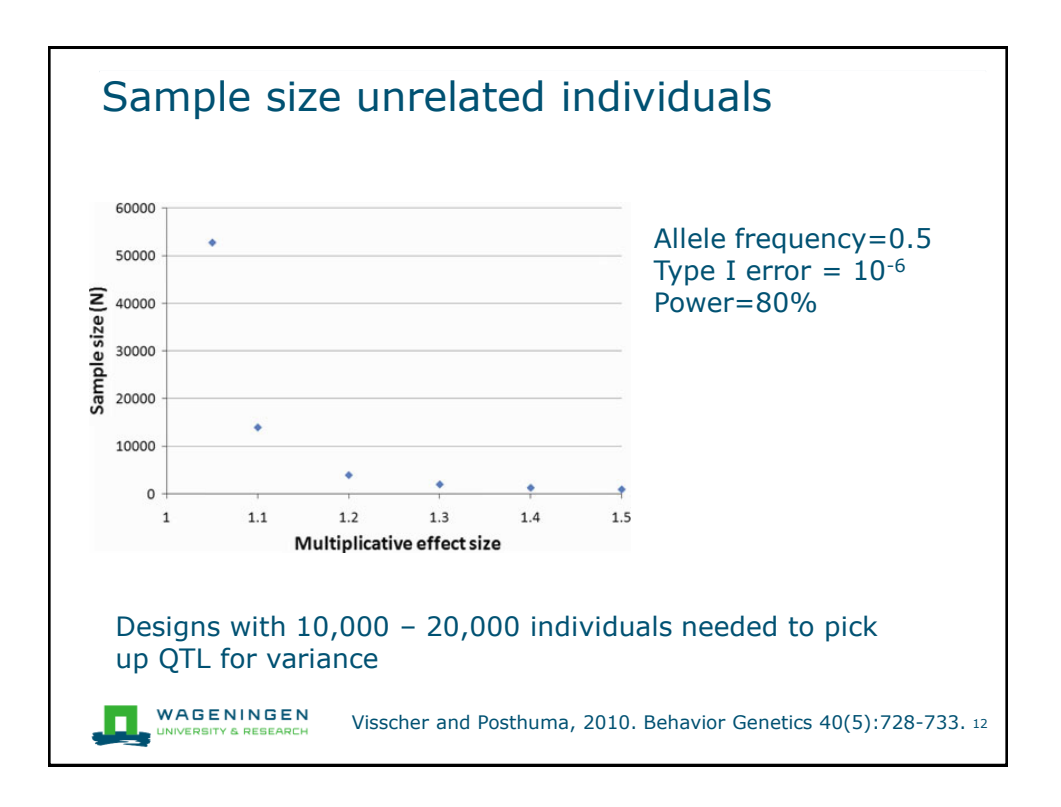

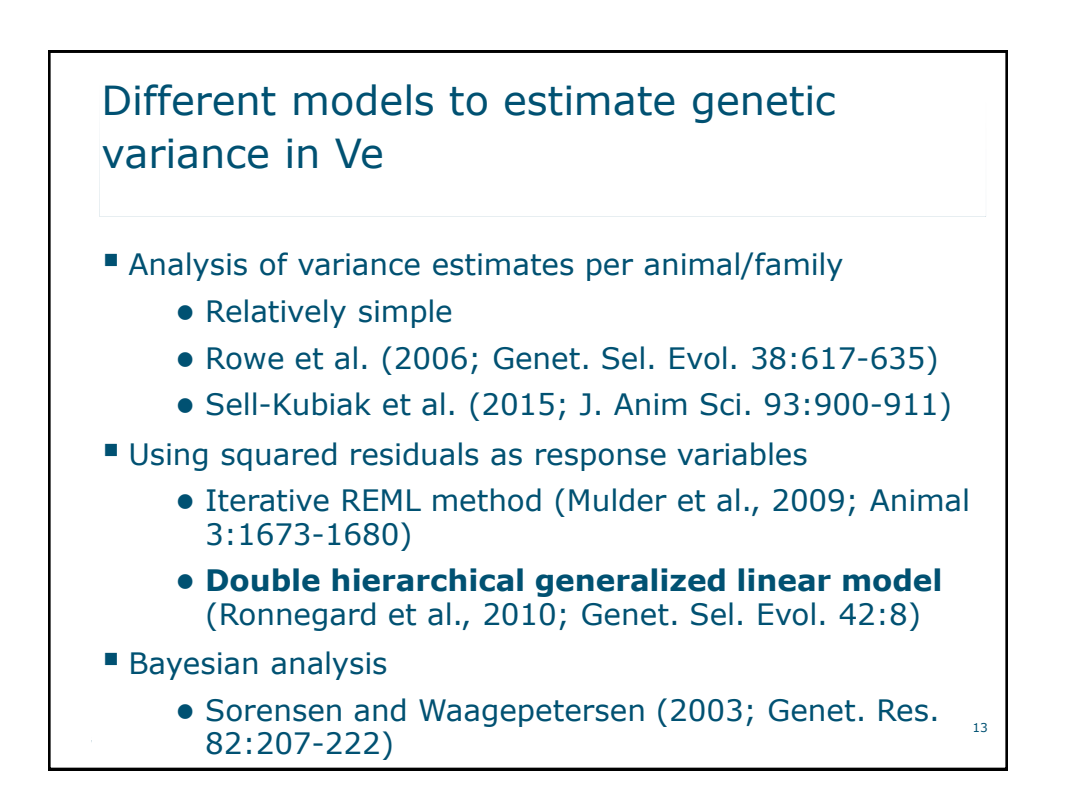

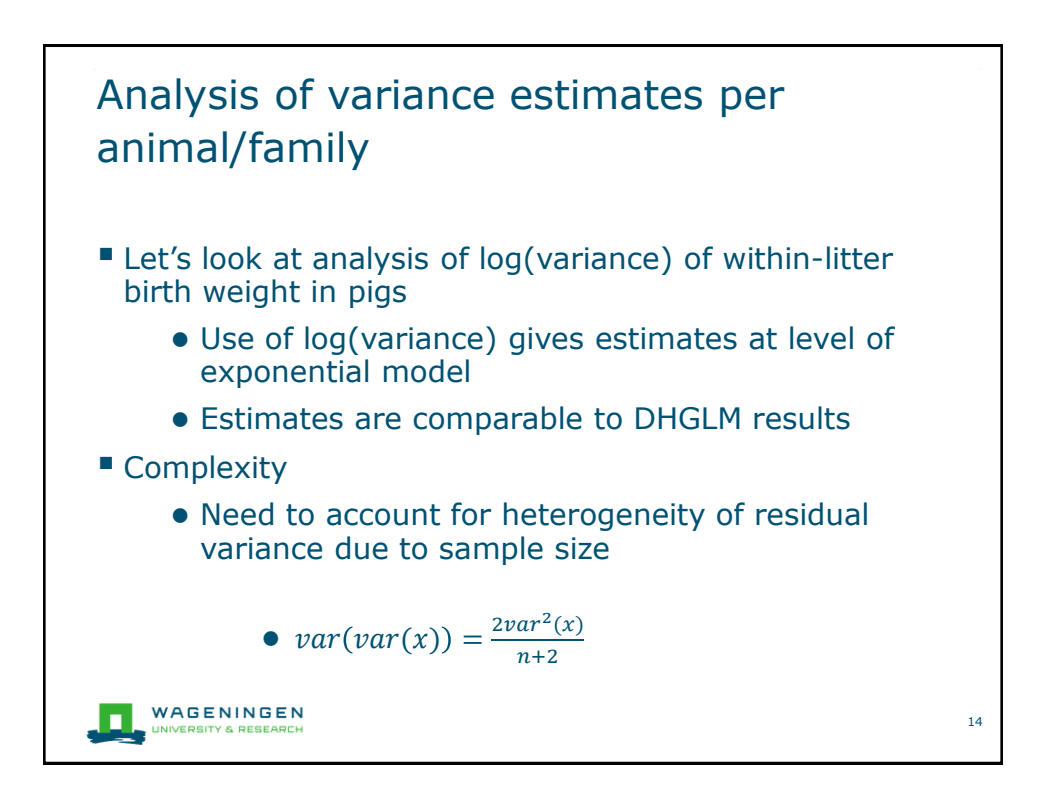

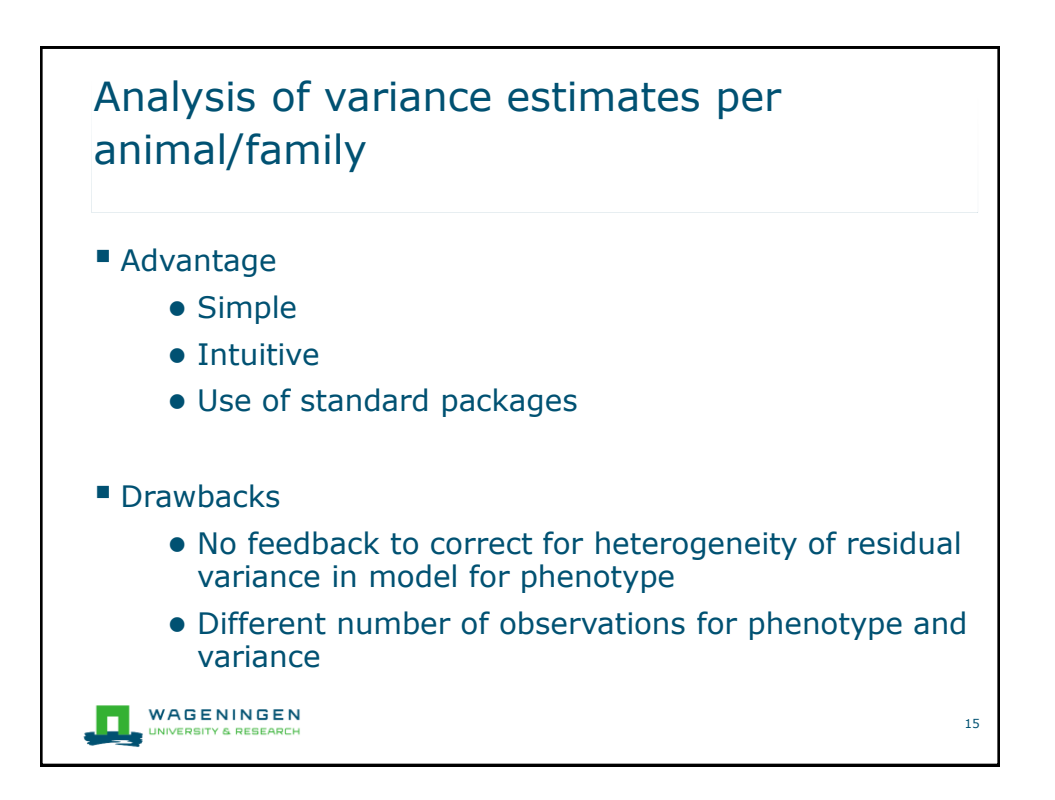

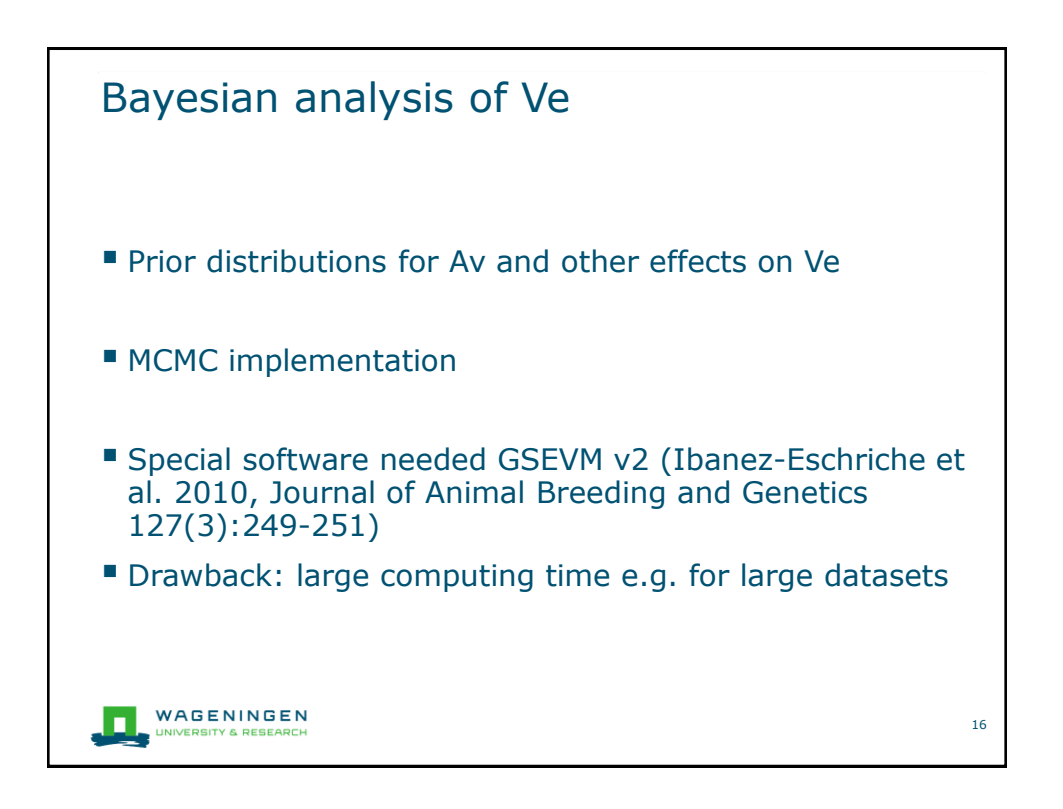

## Comparison DHGLM and Bayesian method

Table 2. Estimates and 95 % confidence intervals of chosen parameters for pigs litter size data in Model III (first section) and Model IV (second section) used by Sorensen & Waagepetersen (2003). Results obtained by Sorensen & Waagepetersen (2003) (first row in each section), by Rönnegård et al. (2010) (second row) and using IRWLS (third row)

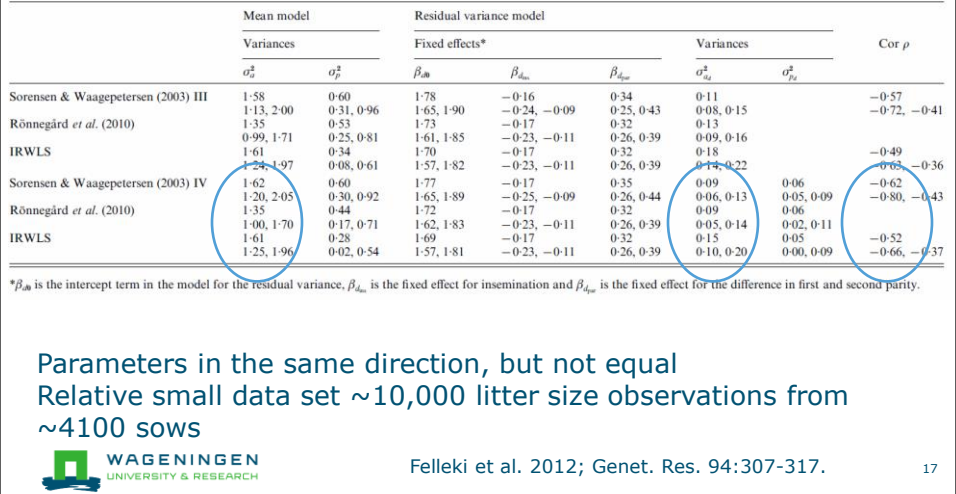

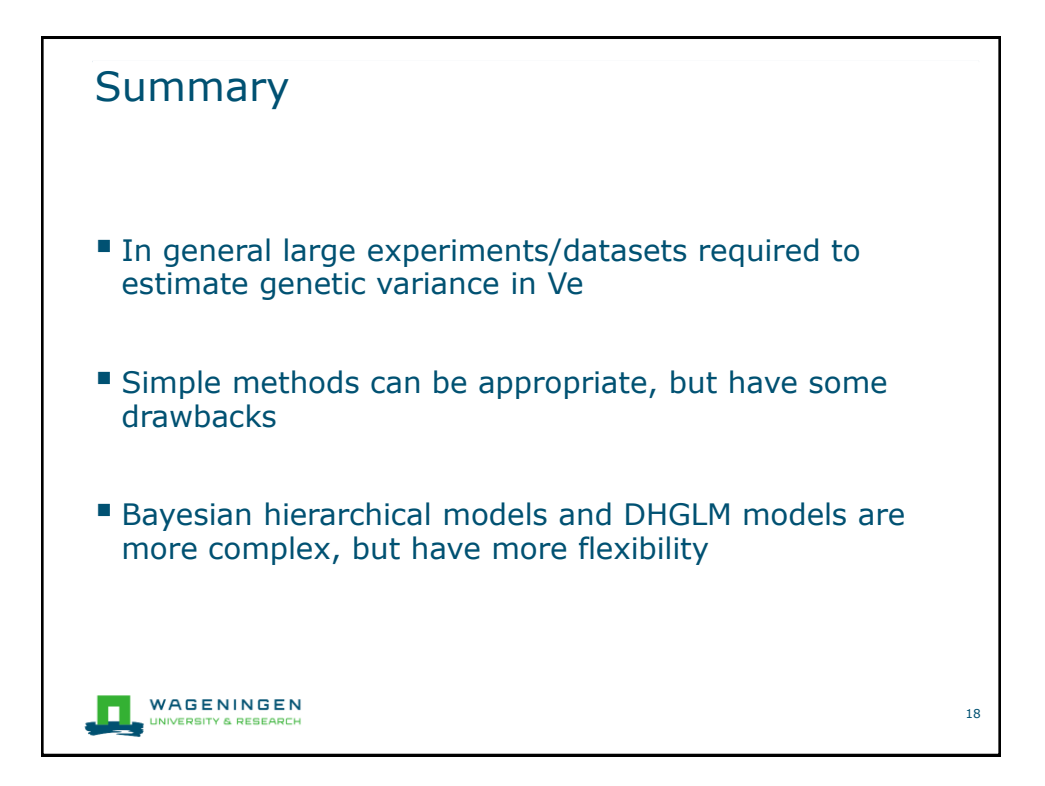

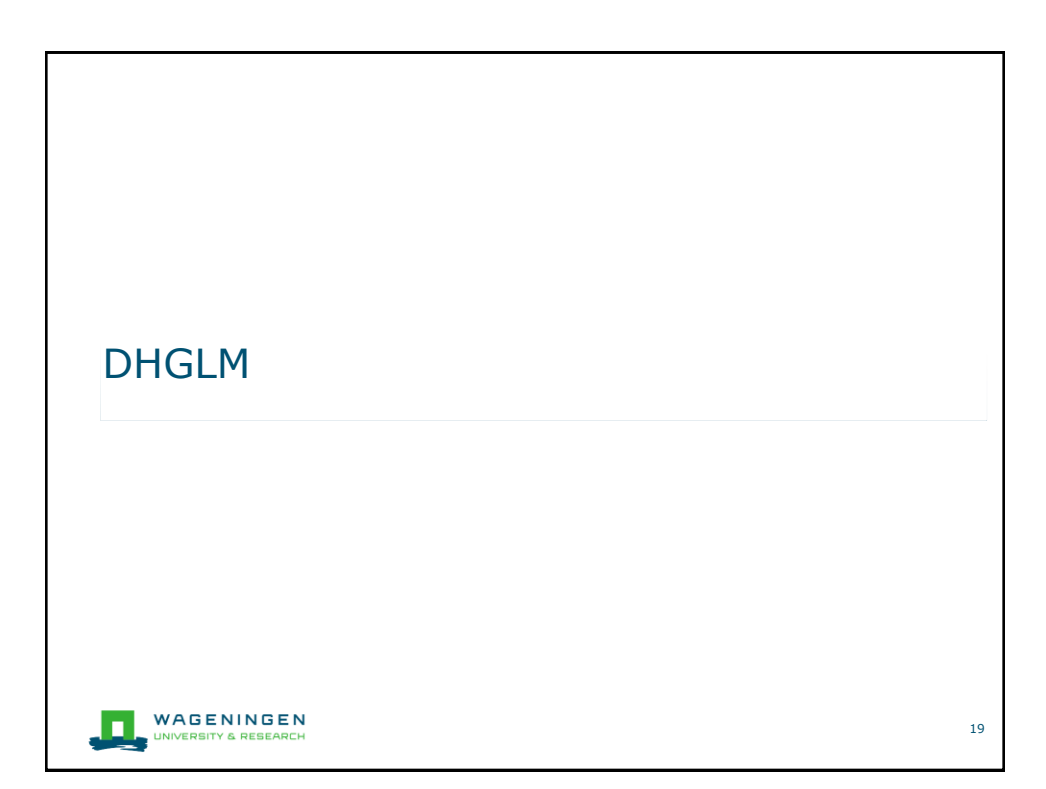

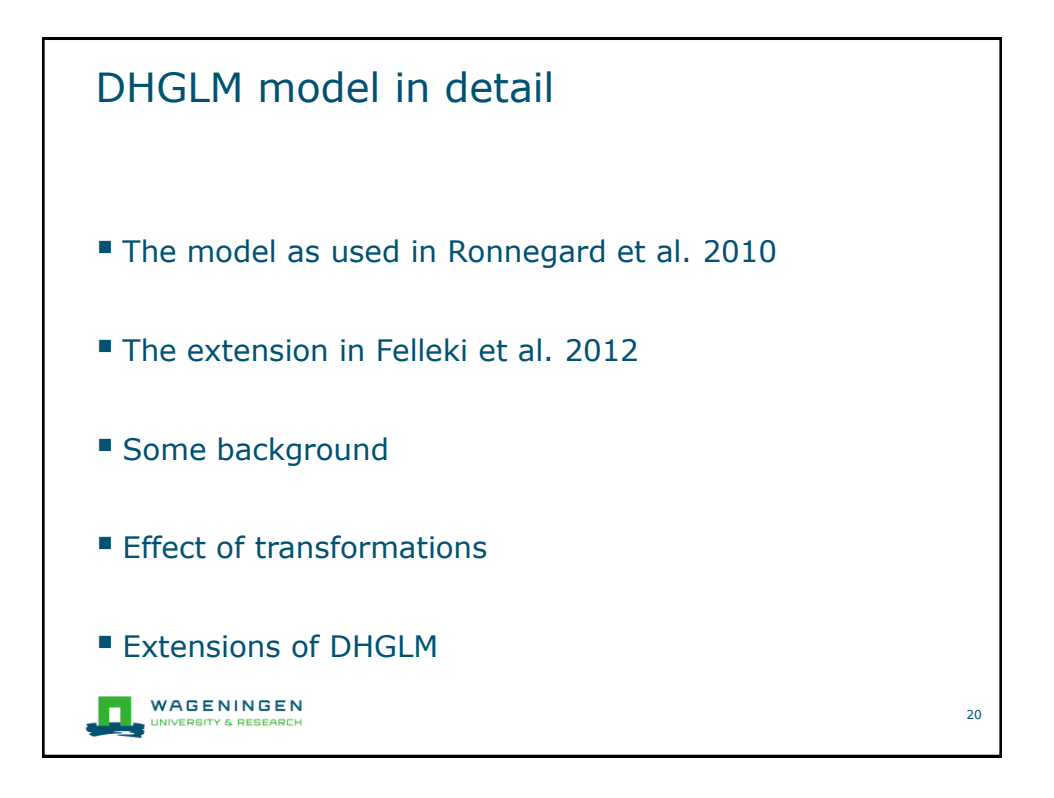

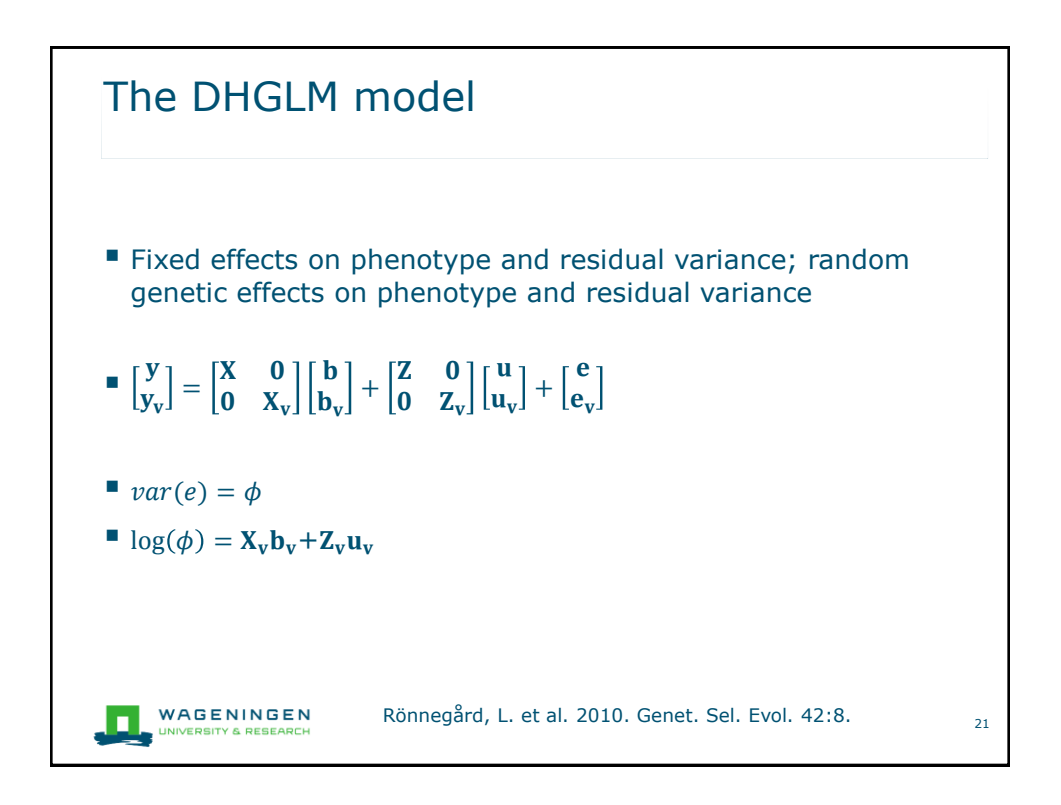

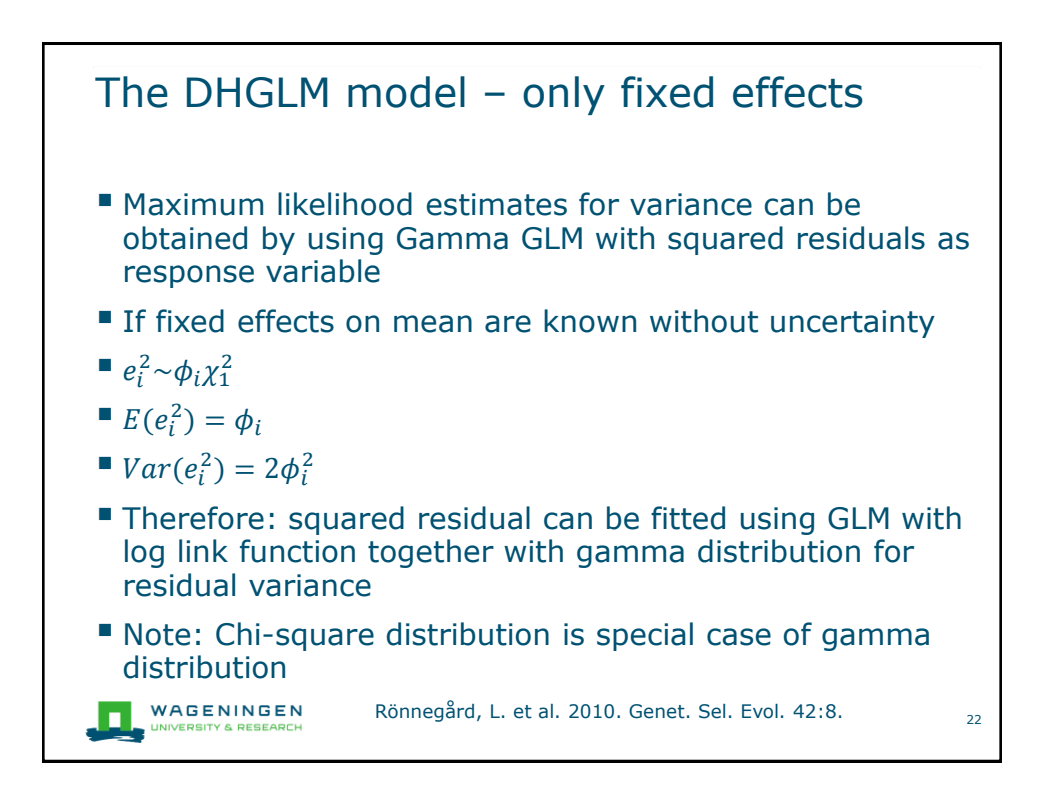

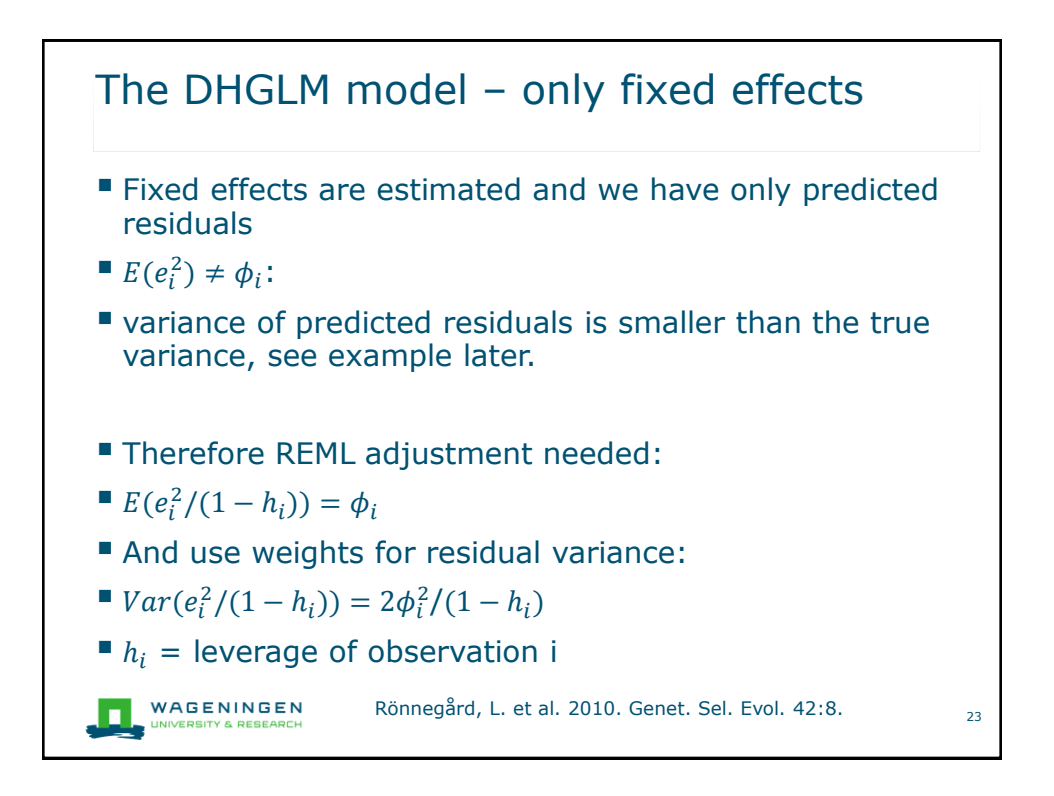

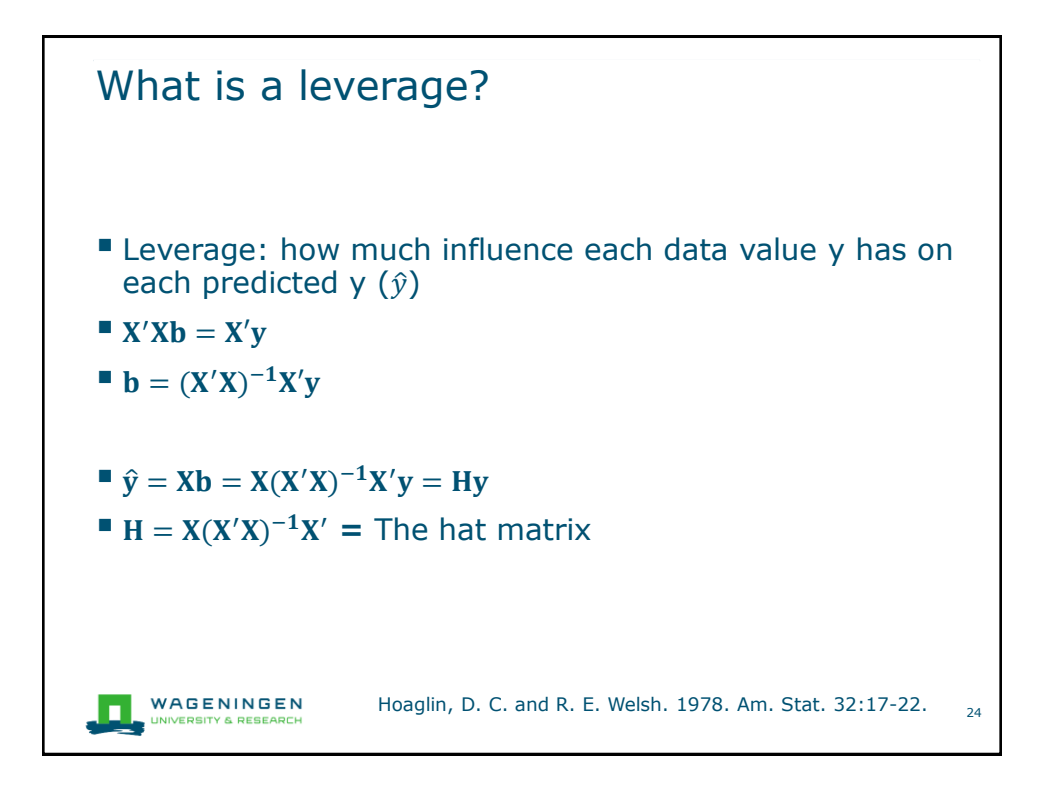

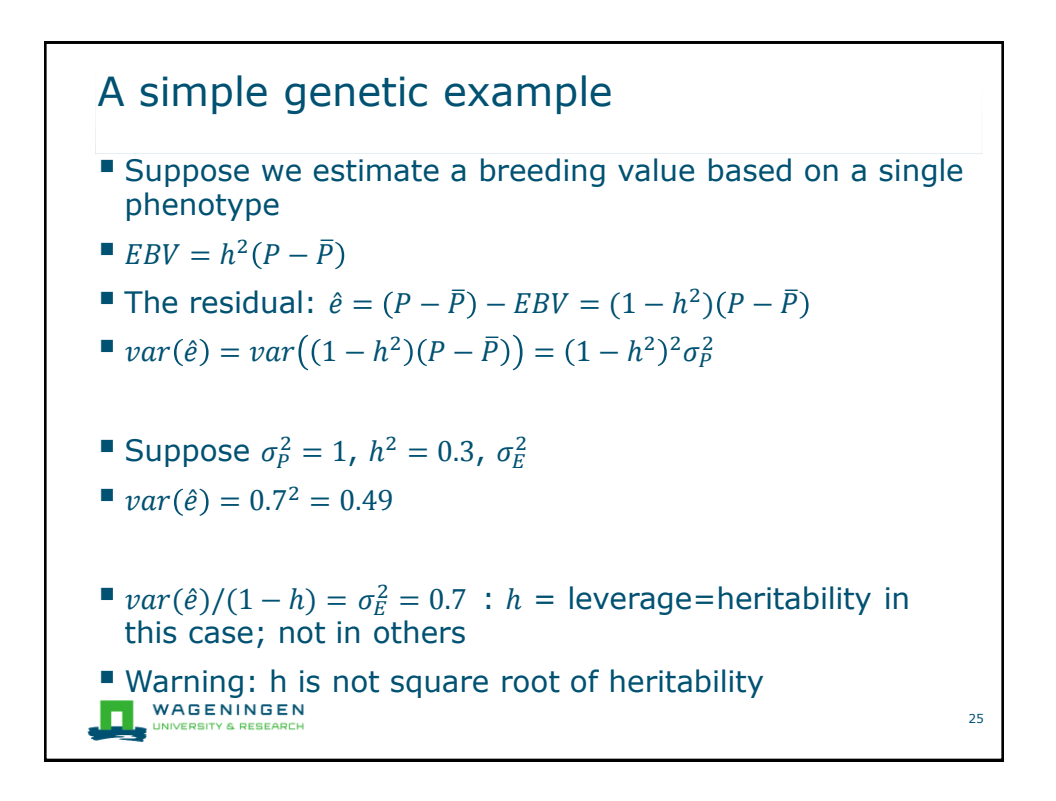

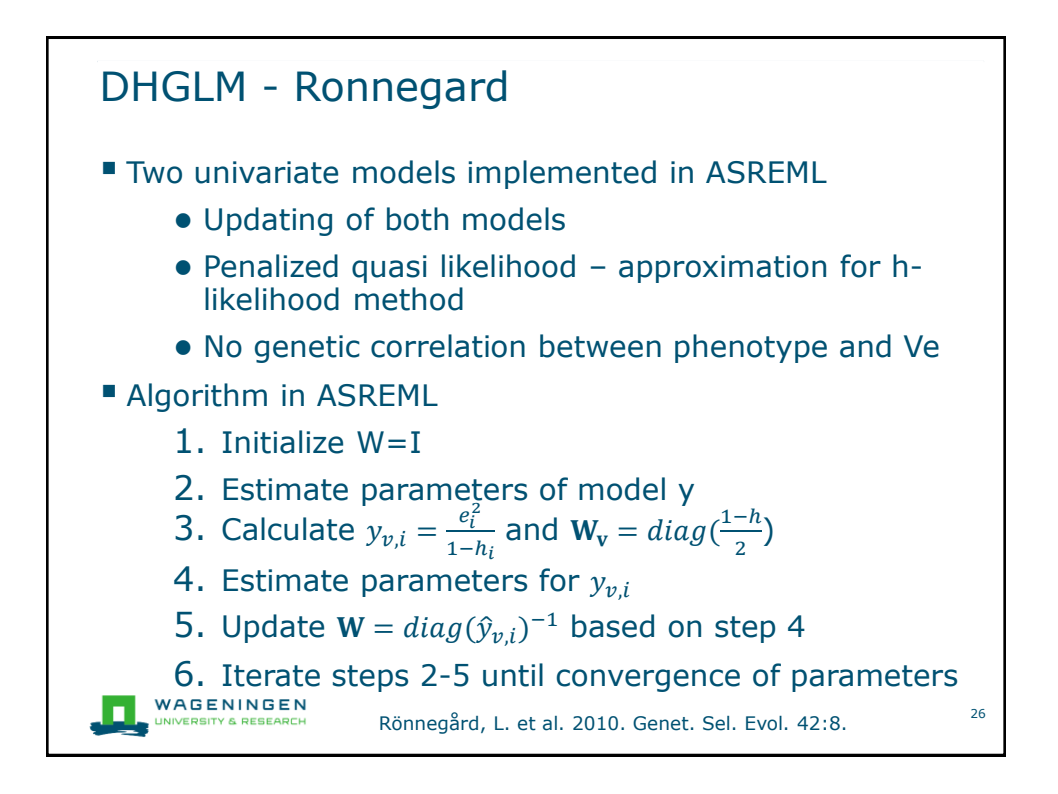

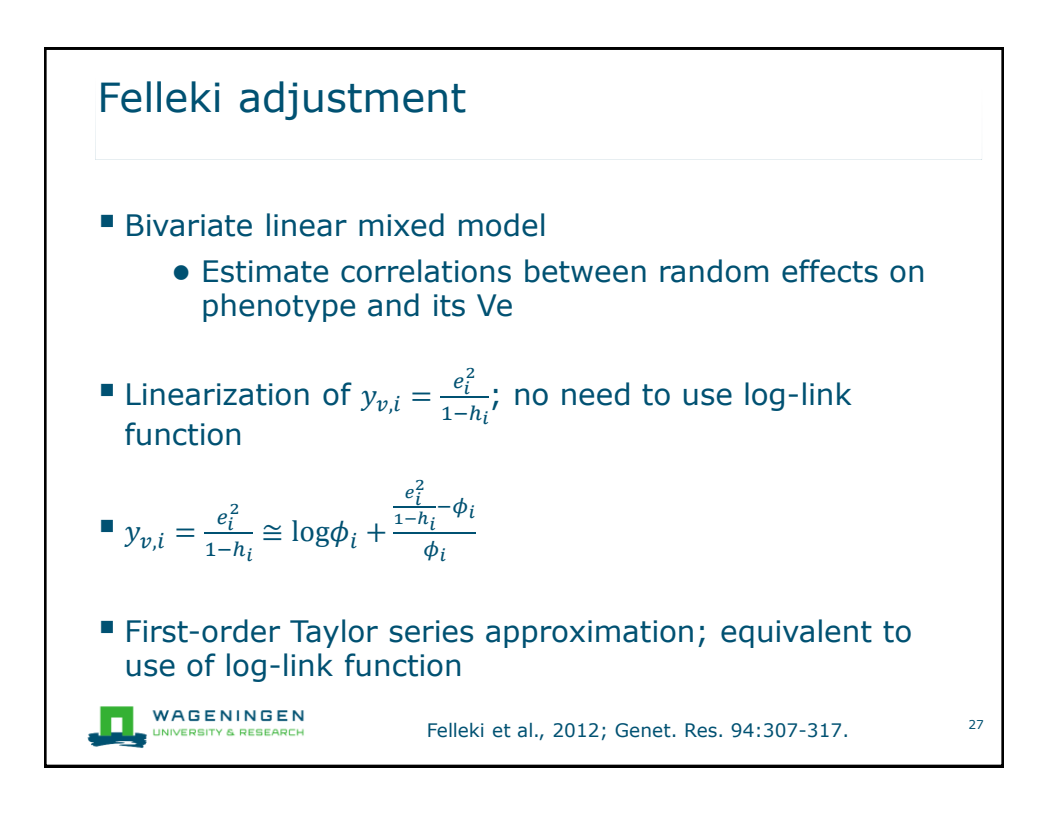

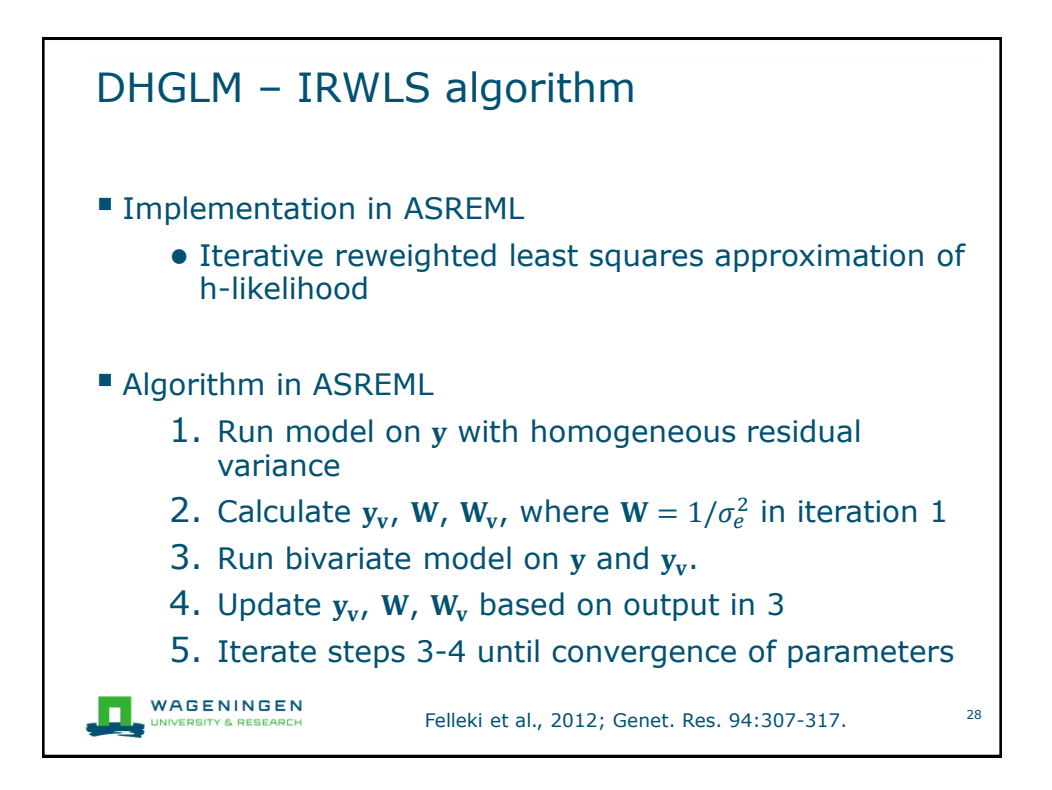

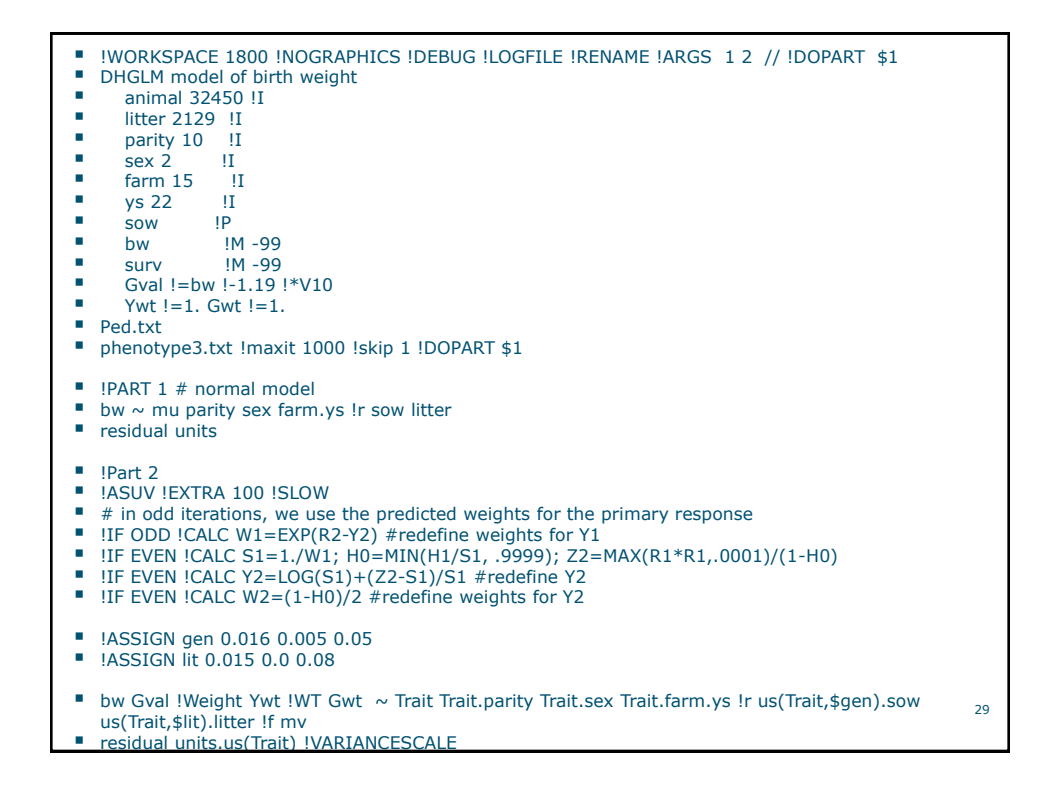

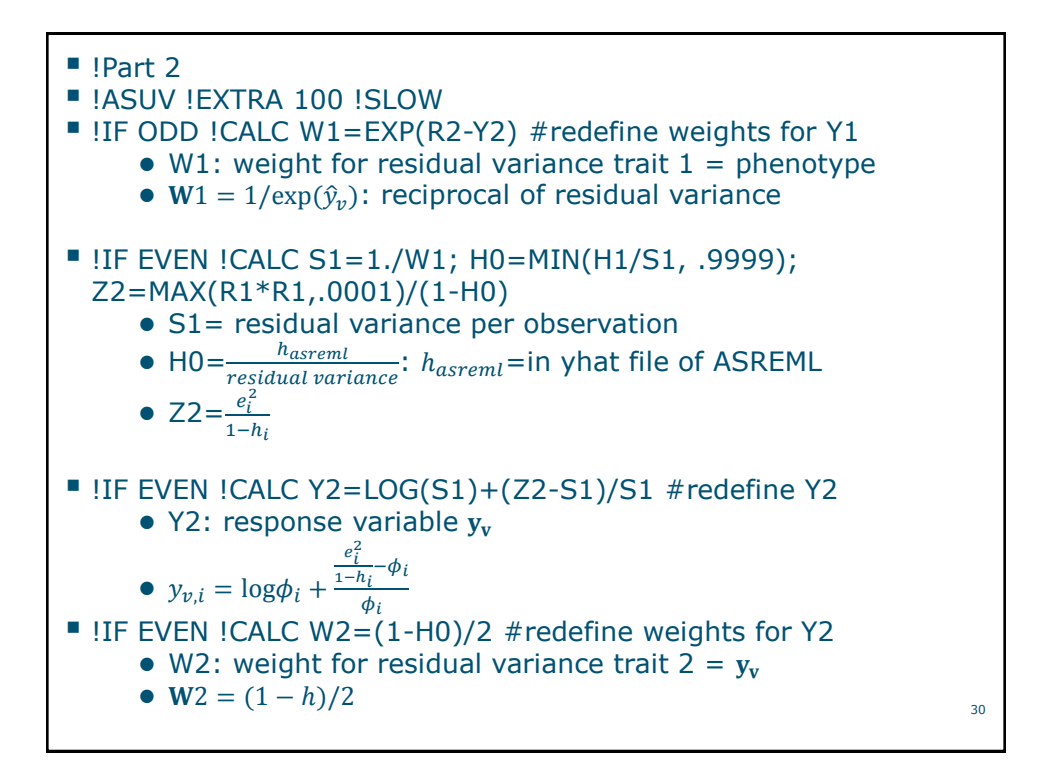

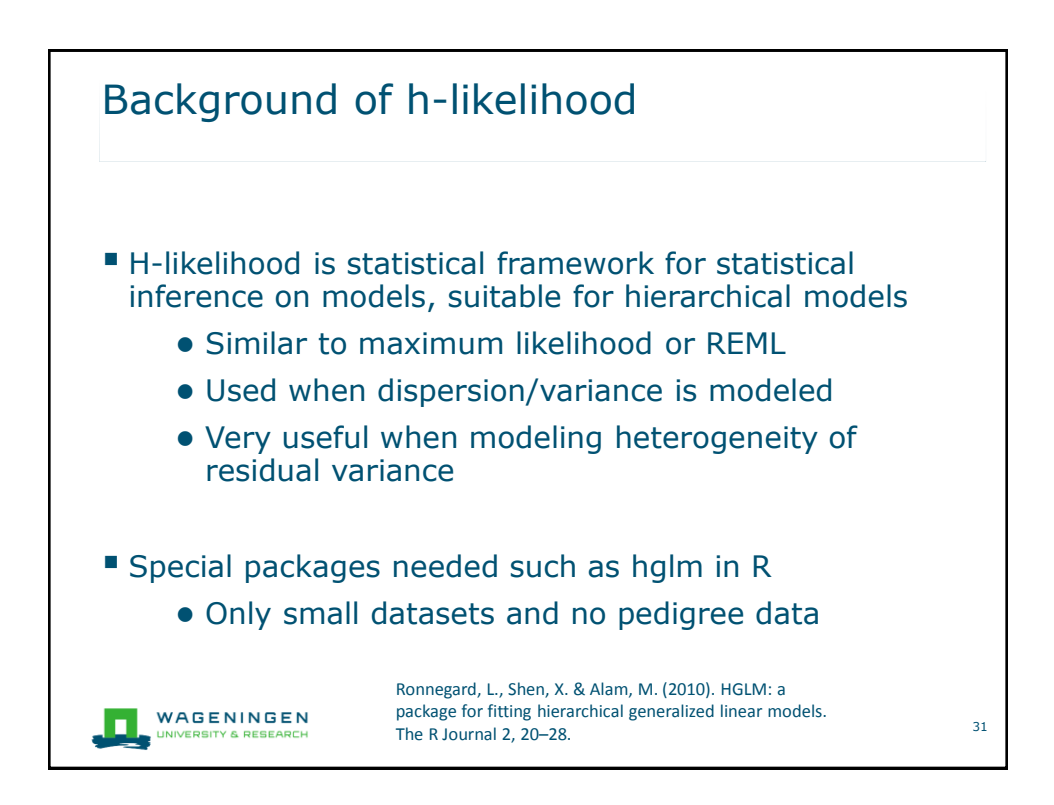

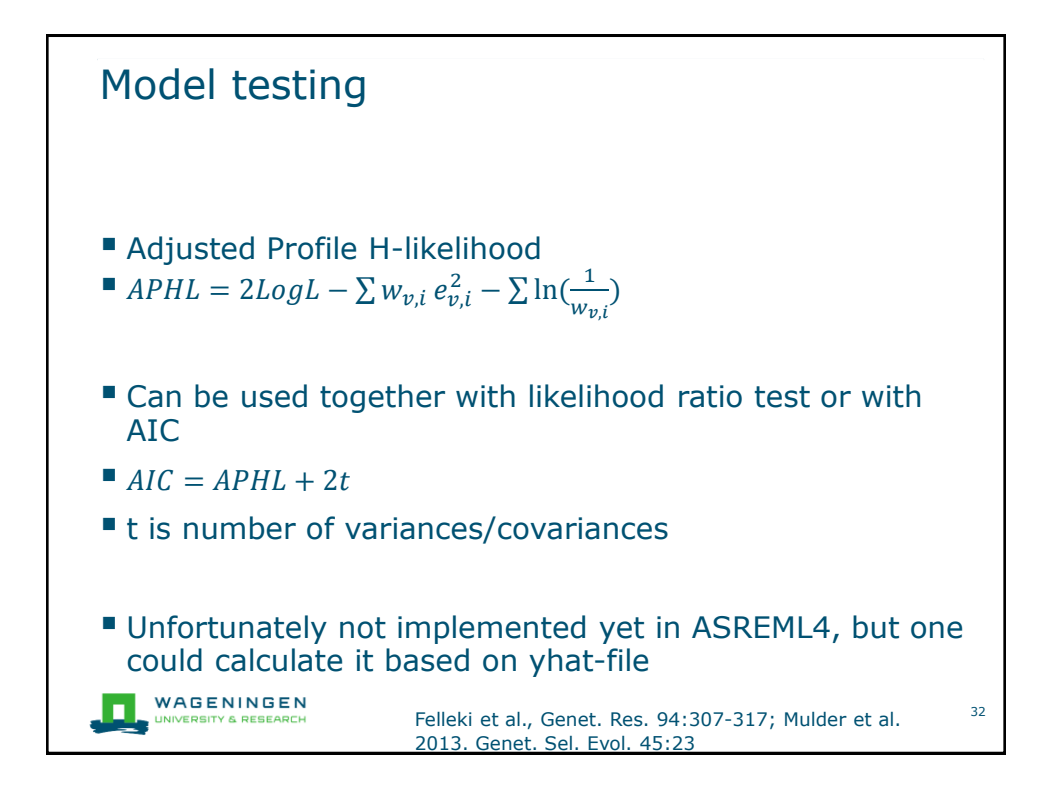

## Bias in estimated variance components with animal models and single observations per animal

## Using animal model with single observations per animal give biased variance components

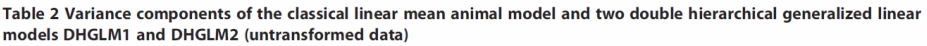

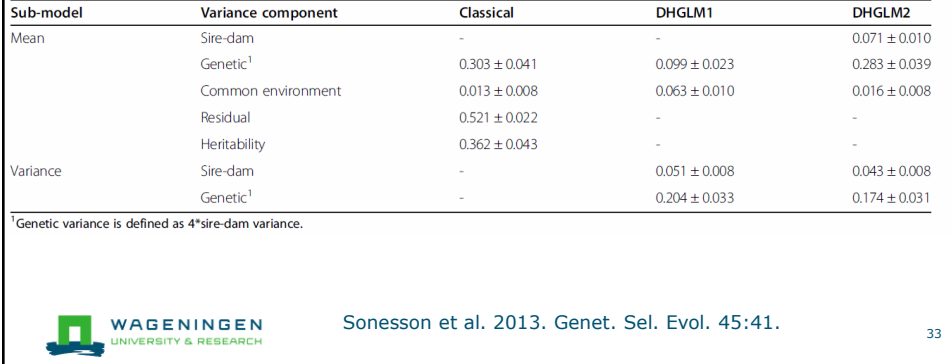

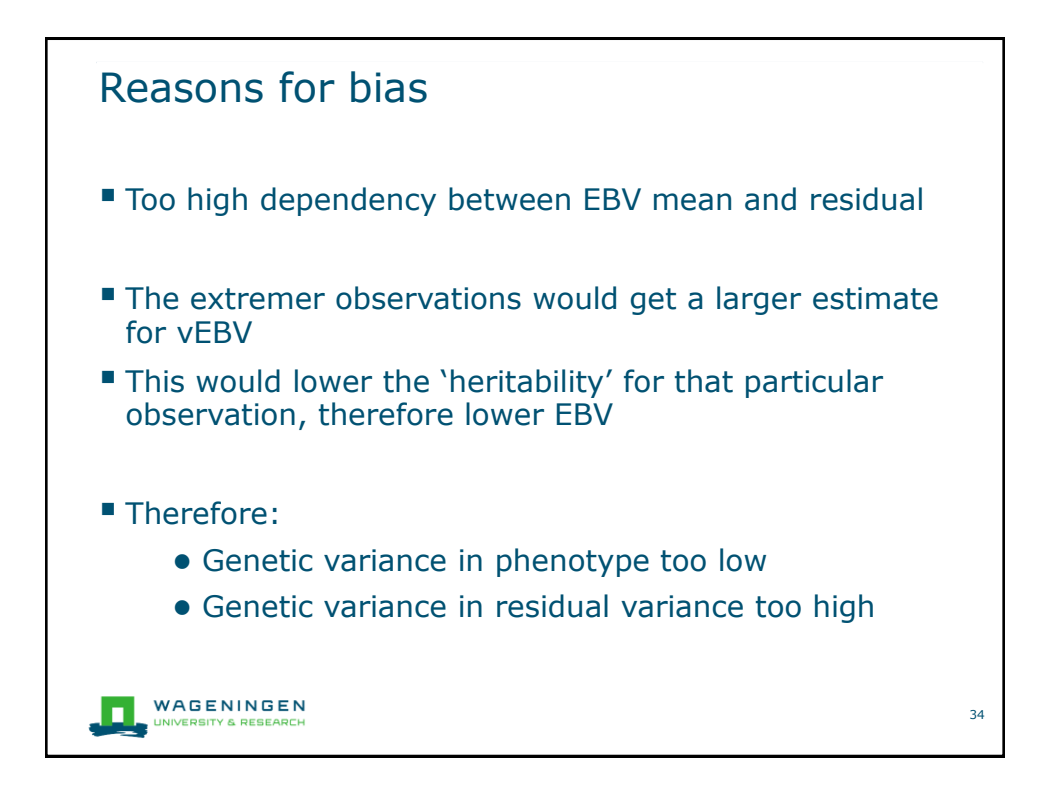

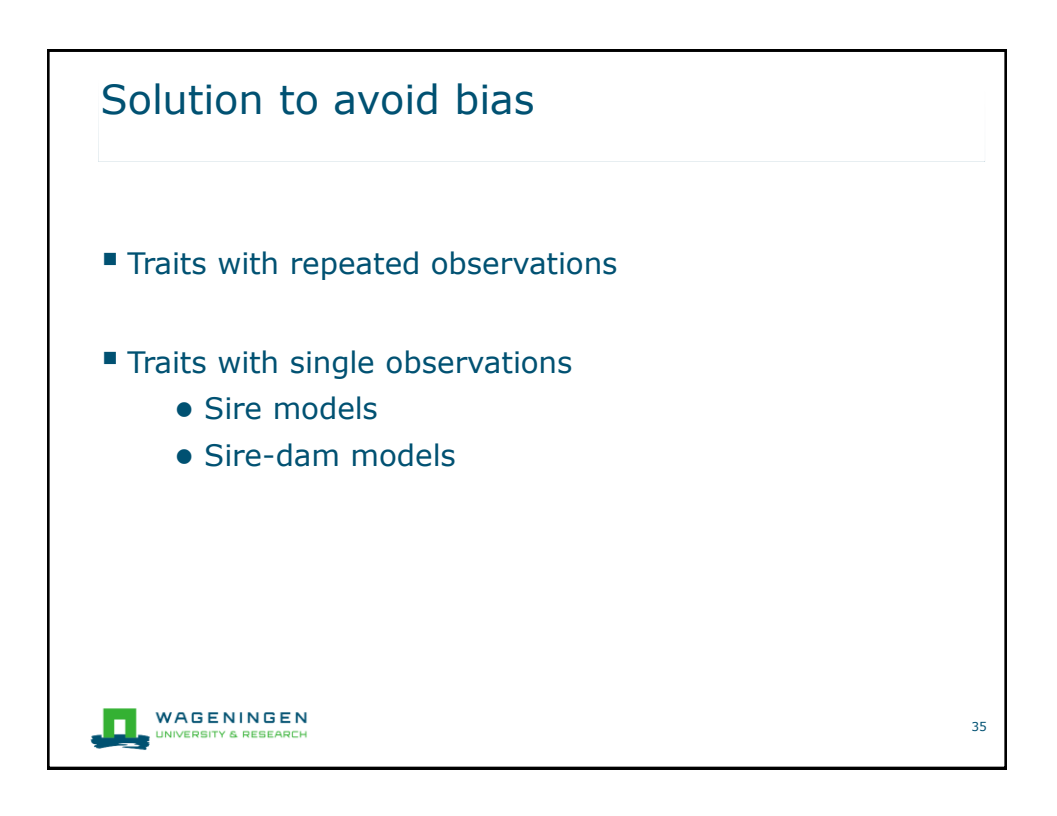

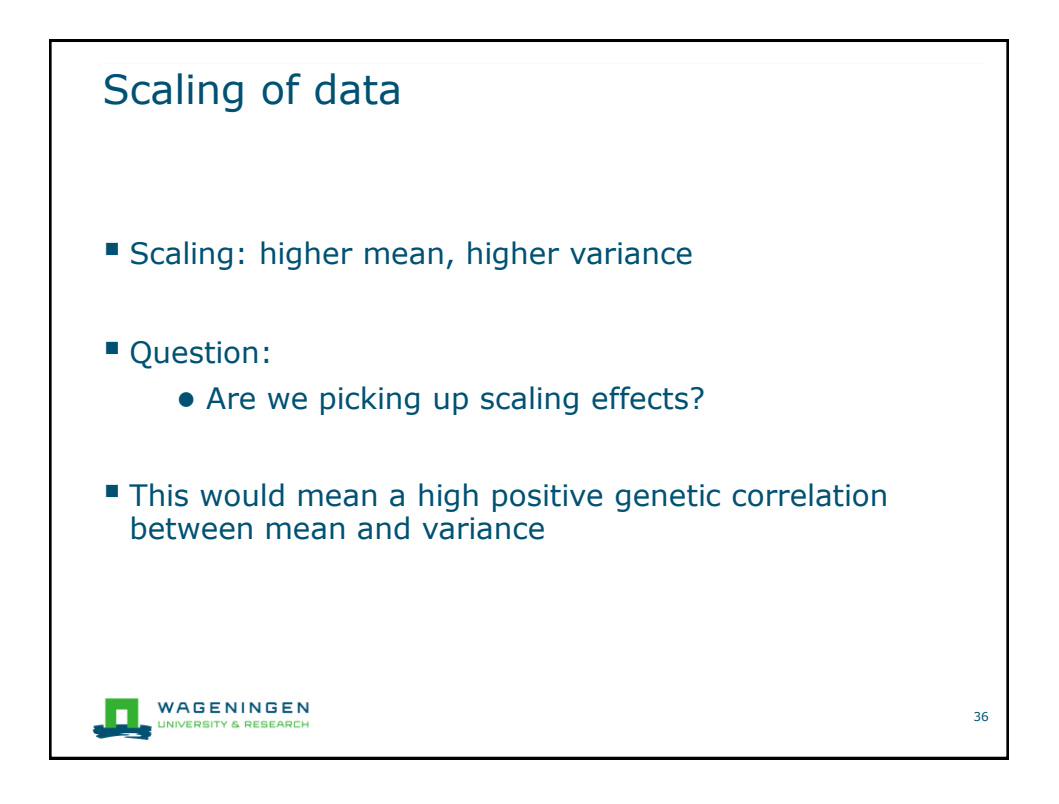

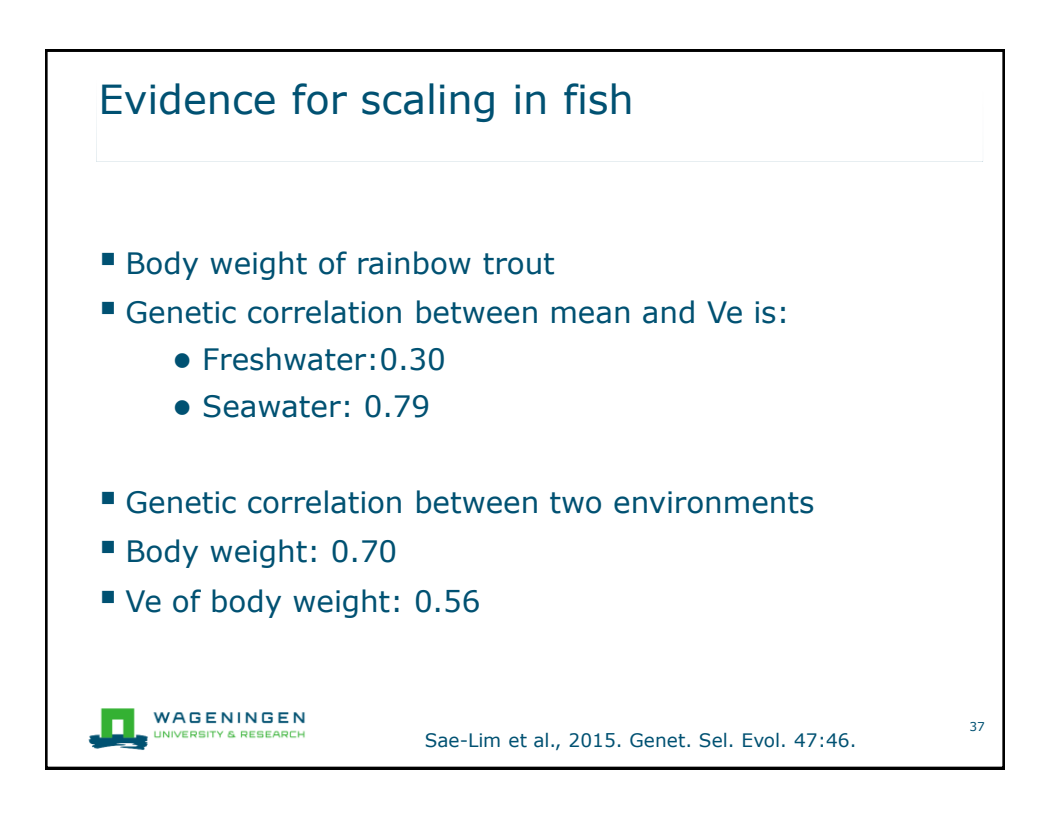

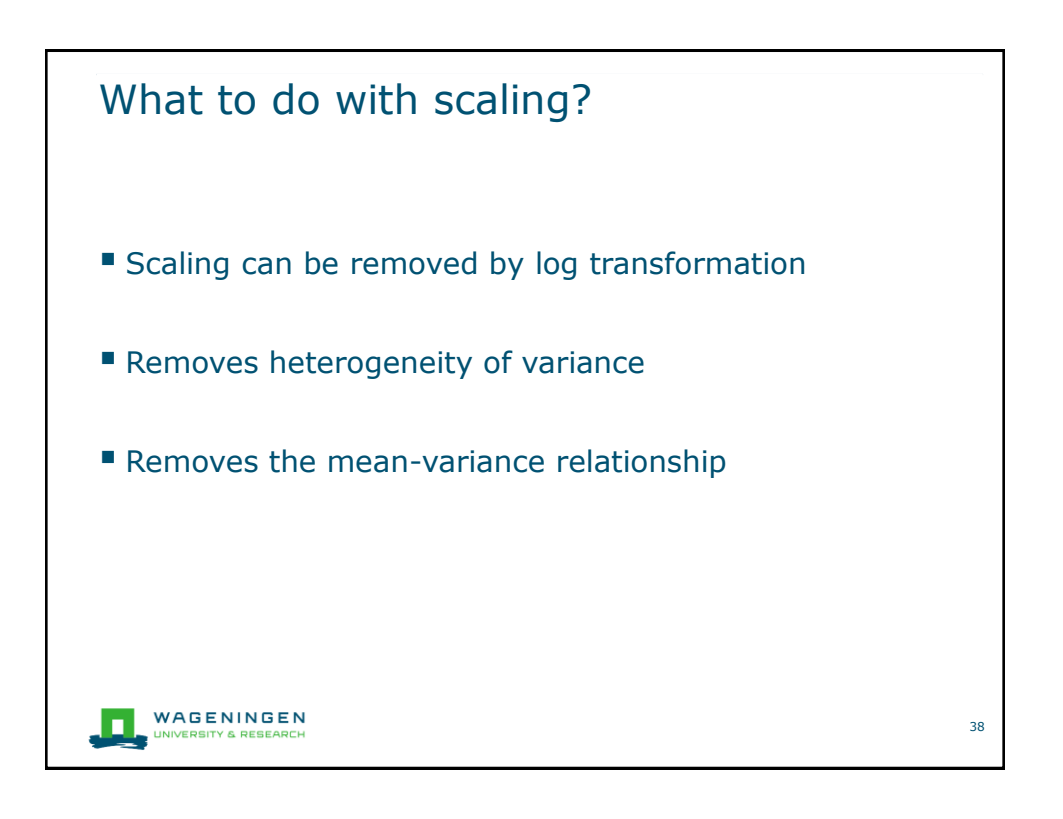

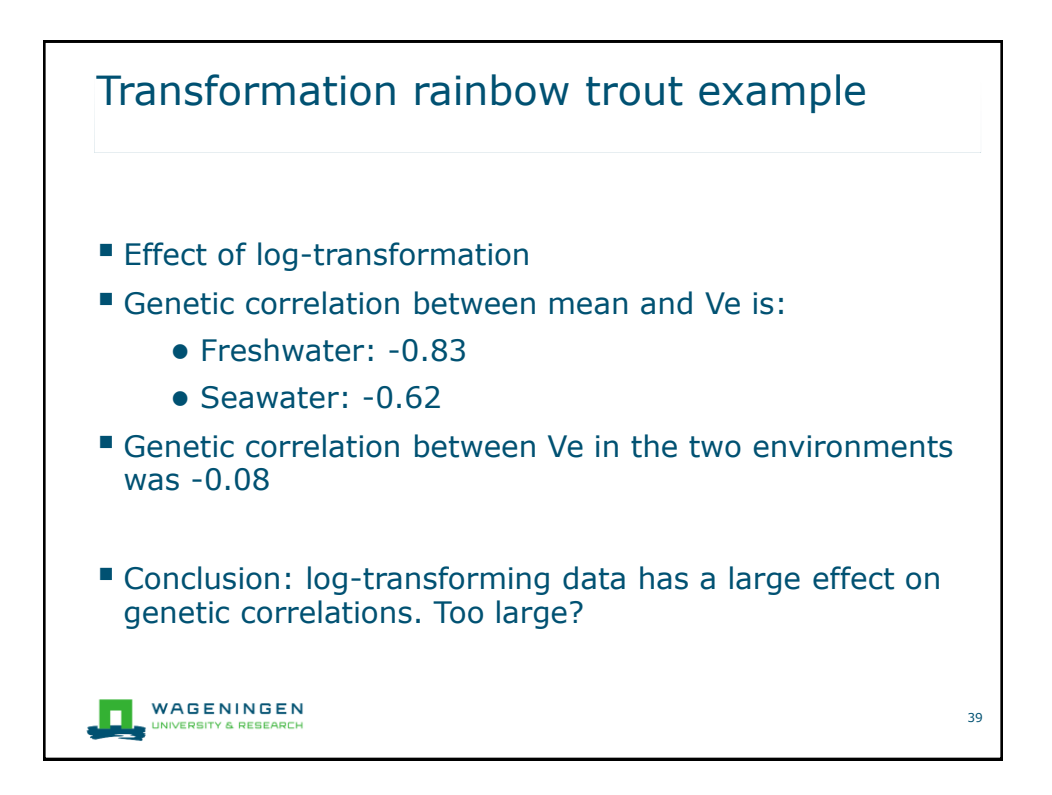

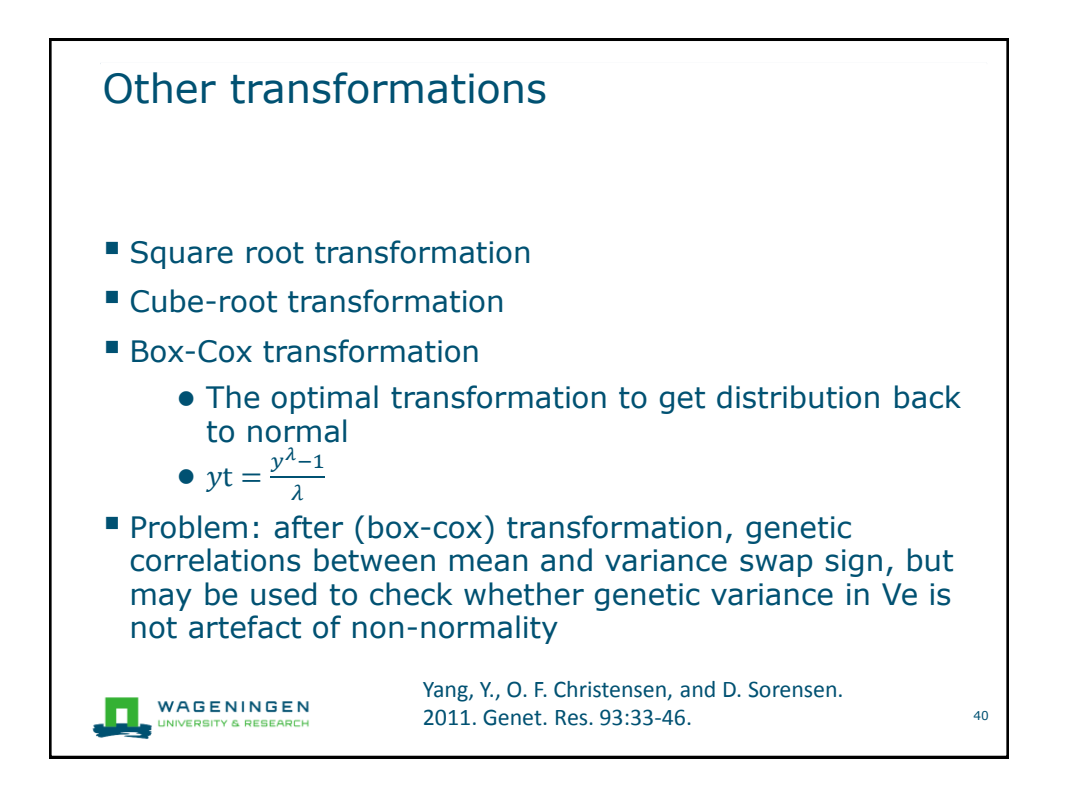

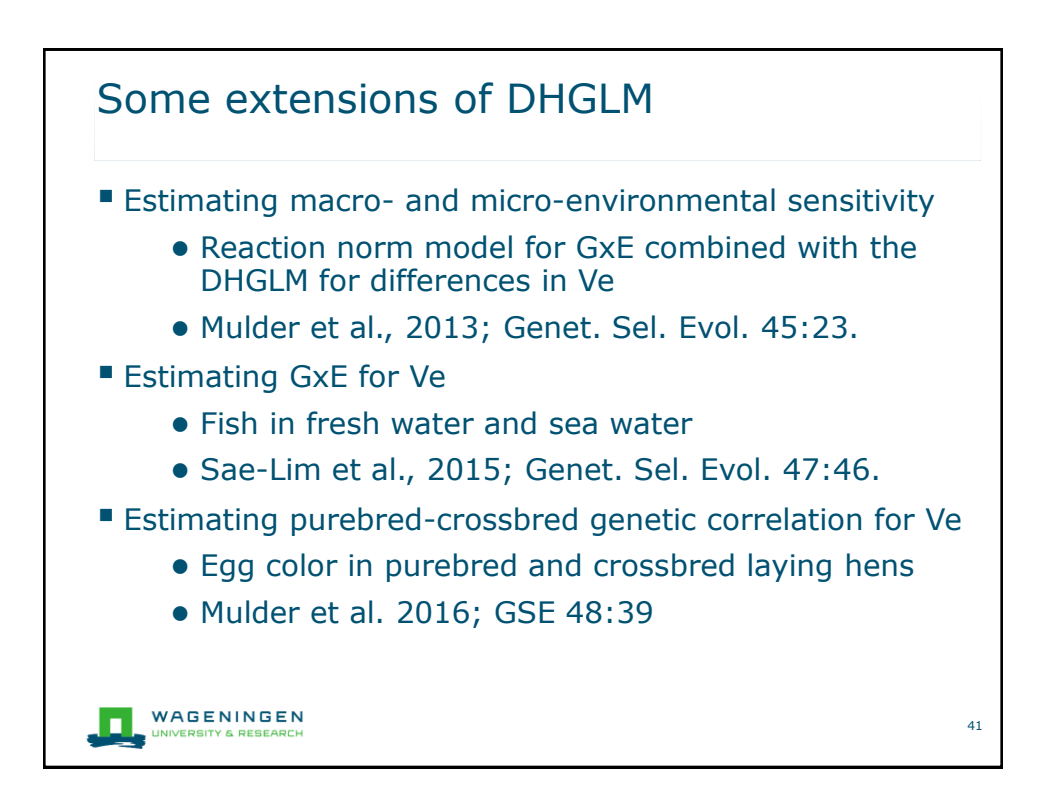

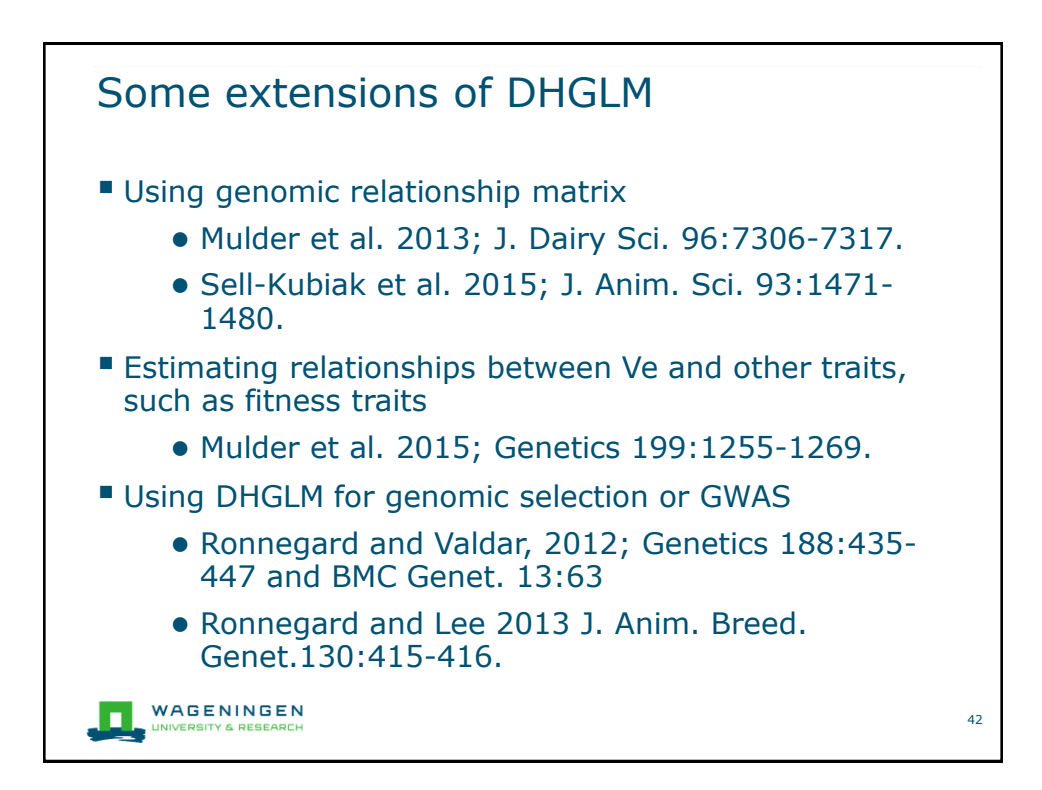

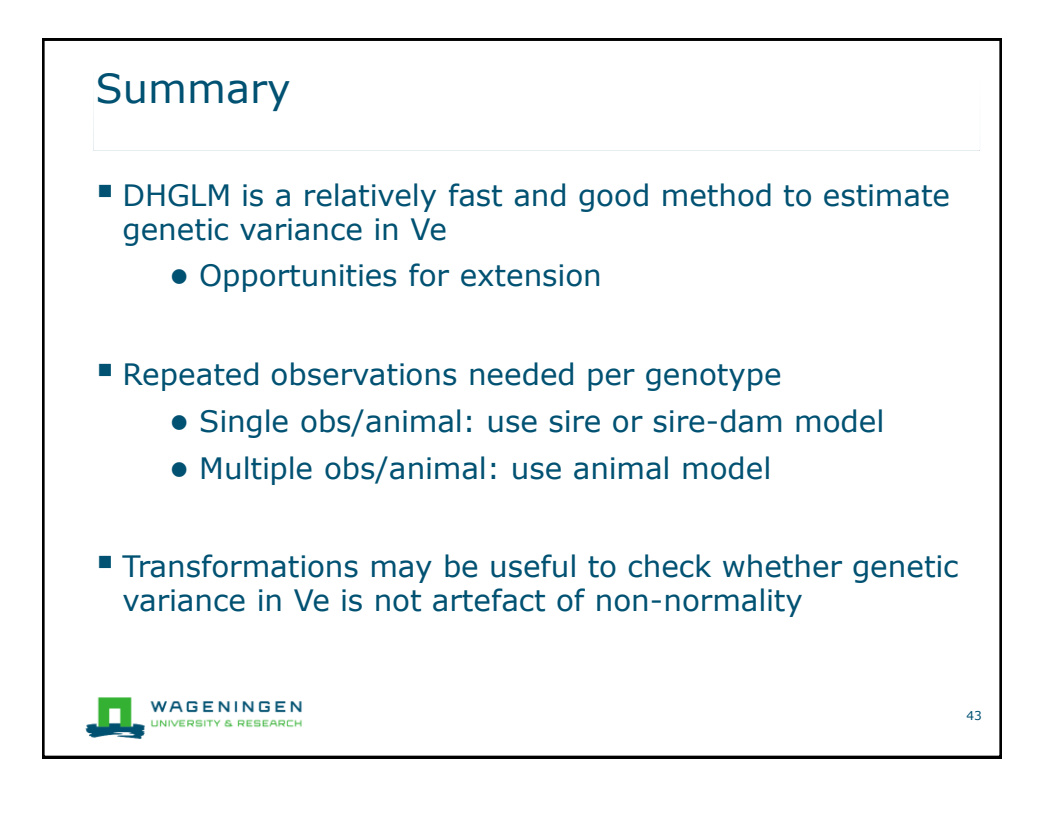